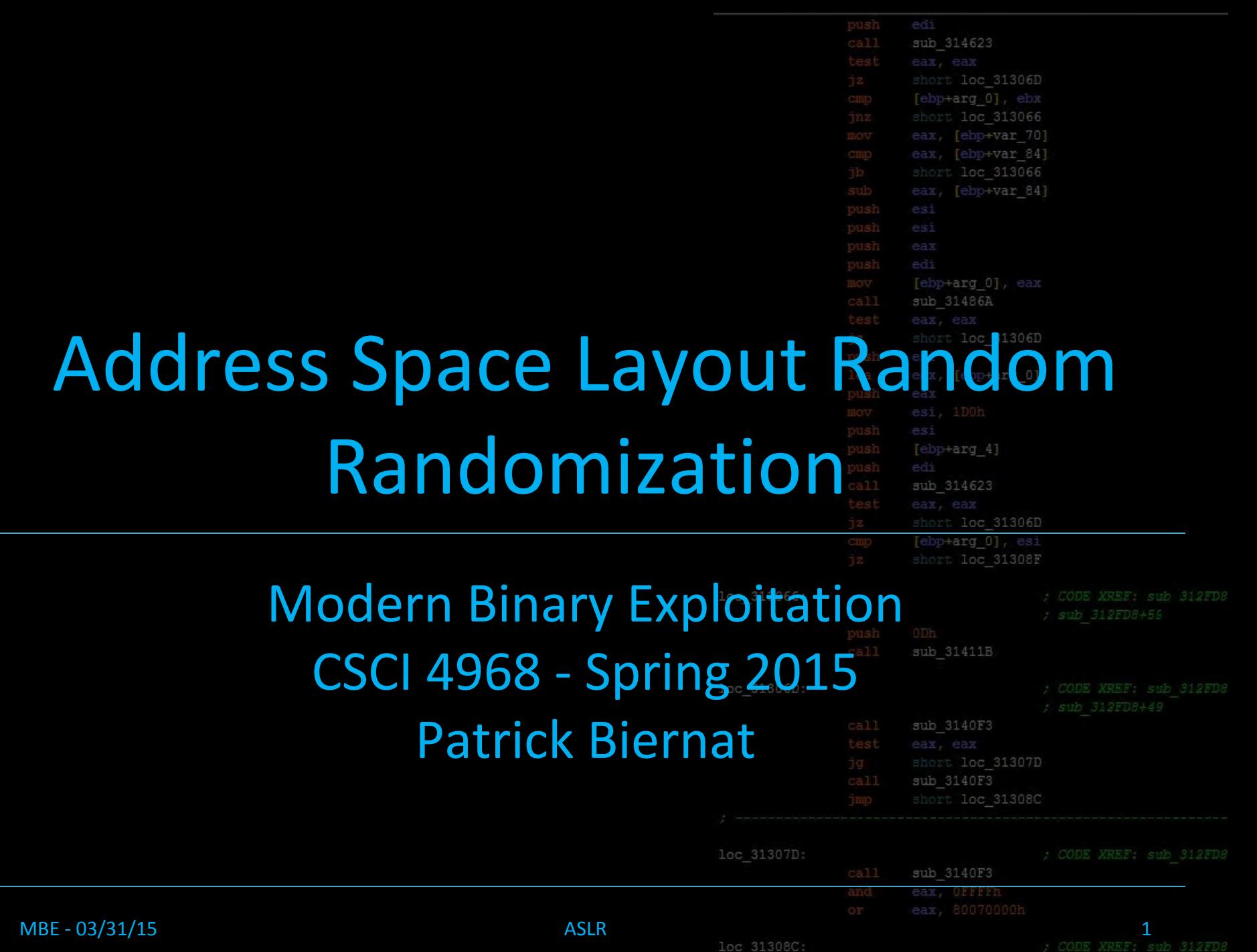

#### Lecture Overview

#### 1. Introducing ASLR

- 2. Position Independent Executabl
- 3. Bypassing ASLR, Examples
- 4. Conclusion

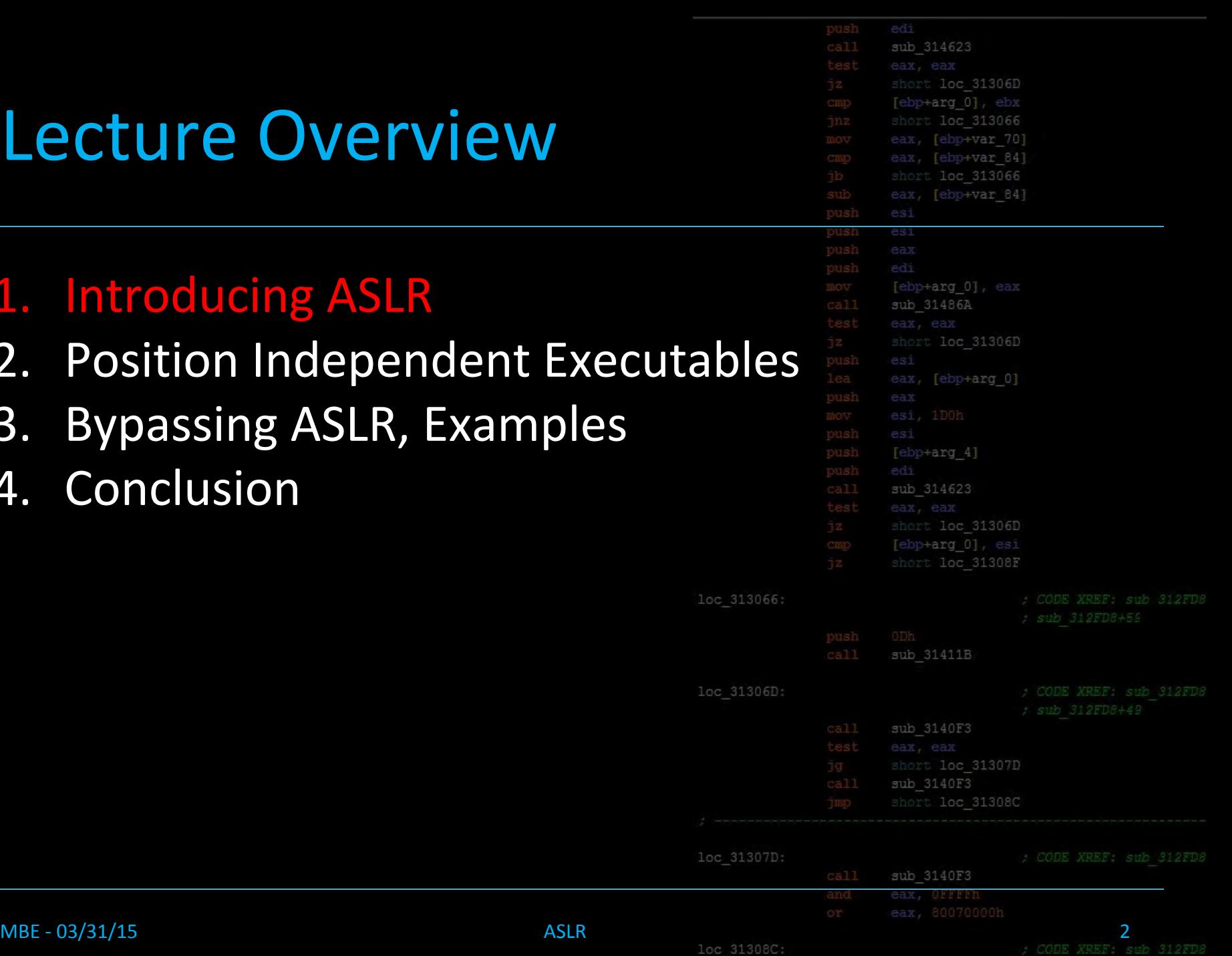

 $loc<sub>31</sub>$ 

 $loc<sub>3</sub>$ 

- Theres a number of modern exploit m generally been turning off for the labs
	- DEP
	- ASLR
	- Stack Canaries
	- … ?

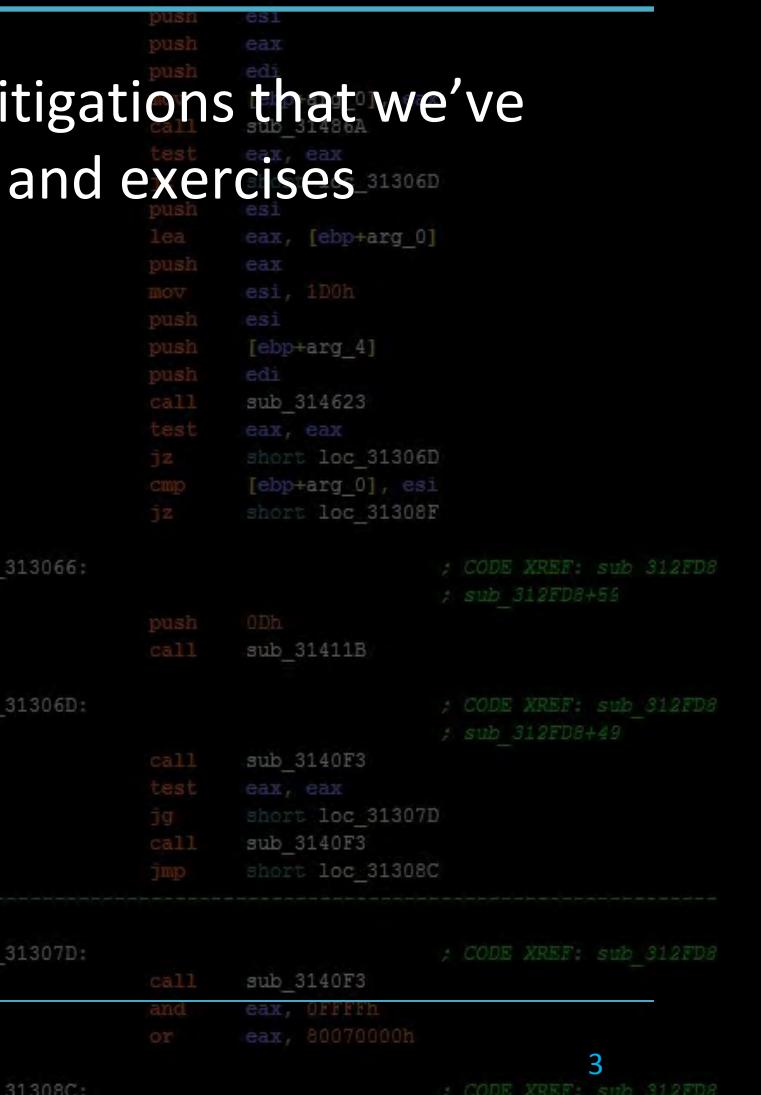

sub 314623

ebp+ard

loc 31306D

3066 var 70 var 84 313066 ebp+var 841

- sub 314623 loc 31306D DD+var 84
- Theres a number of modern exploit mitigations that we've generally been turning off for the labs and exercises
	- DEP
	- ASLR
	- **Stack Canaries**
	- … ?

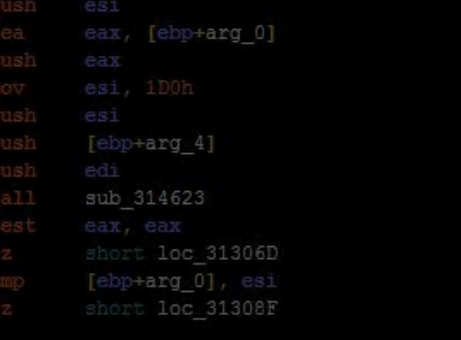

We turned on DEP and introduced ROP last lab

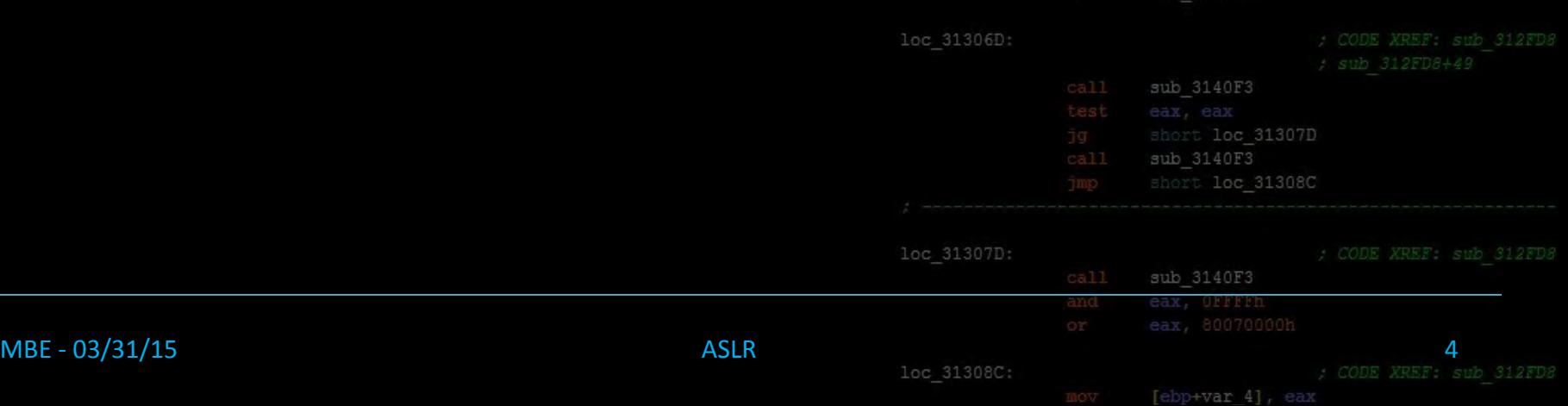

- Theres a number of modern exploit mitigations that we've generally been turning off for the labs and exercises
	- DEP
	- ASLR
	- **Stack Canaries**
	- … ?

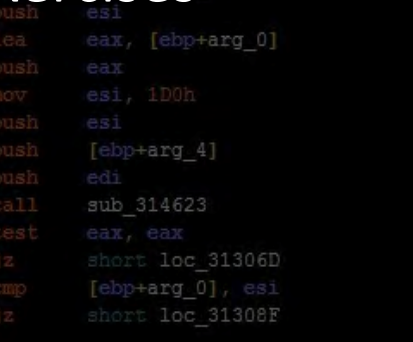

sub 31411B

sub 314623

loc 31306D

bp+var 841

- We turned on DEP and introduced ROP last lab
- Today we turn ASLR back on for the remainder of the course

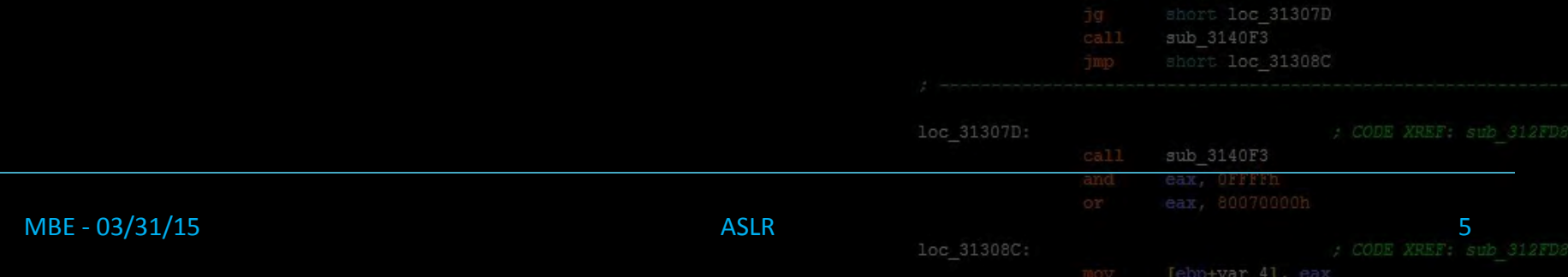

#### What is ASLR?

#### A: Address S: Space L: Layout R: Randomization

sub 314623 short loc 313066 eax, [ebp+var\_70] eax, [ebp+var\_84] loc 313066 [ebp+var 84] esi [ebp+arg 0], eax call sub 31486A short loc 31306D 313066: loc 31306D: call sub 3140F loc 31308C loc 31307D: sub 3140F3 MBE - 03/31/15 6

## Course Terminology

- edi sub 314623 loc 31306D +ard )+var 70 ebp+var 84 Tebp+var 84
- Address Space Layout Randomization
	- An exploit mitigation technology used to ensure that address ranges for important memory segments are random for every execution [ebp+arg 4]
	- Meant to mitigate exploits leveraging hardcoded stack, heap, code, libc addresses
	- Known as ASLR for short

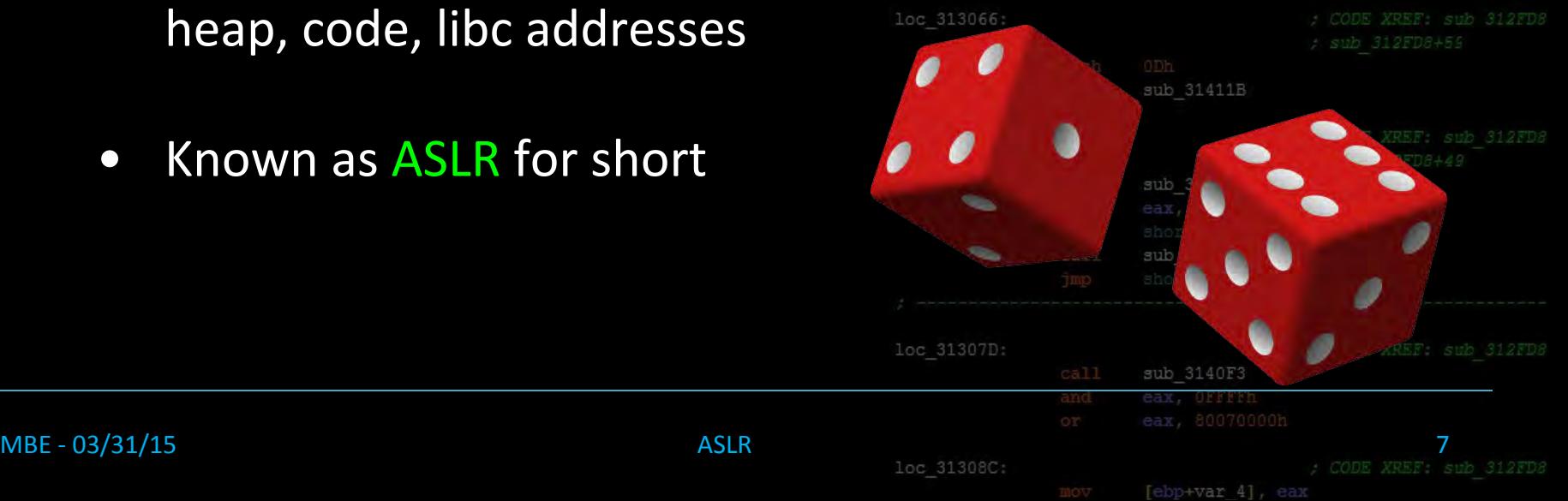

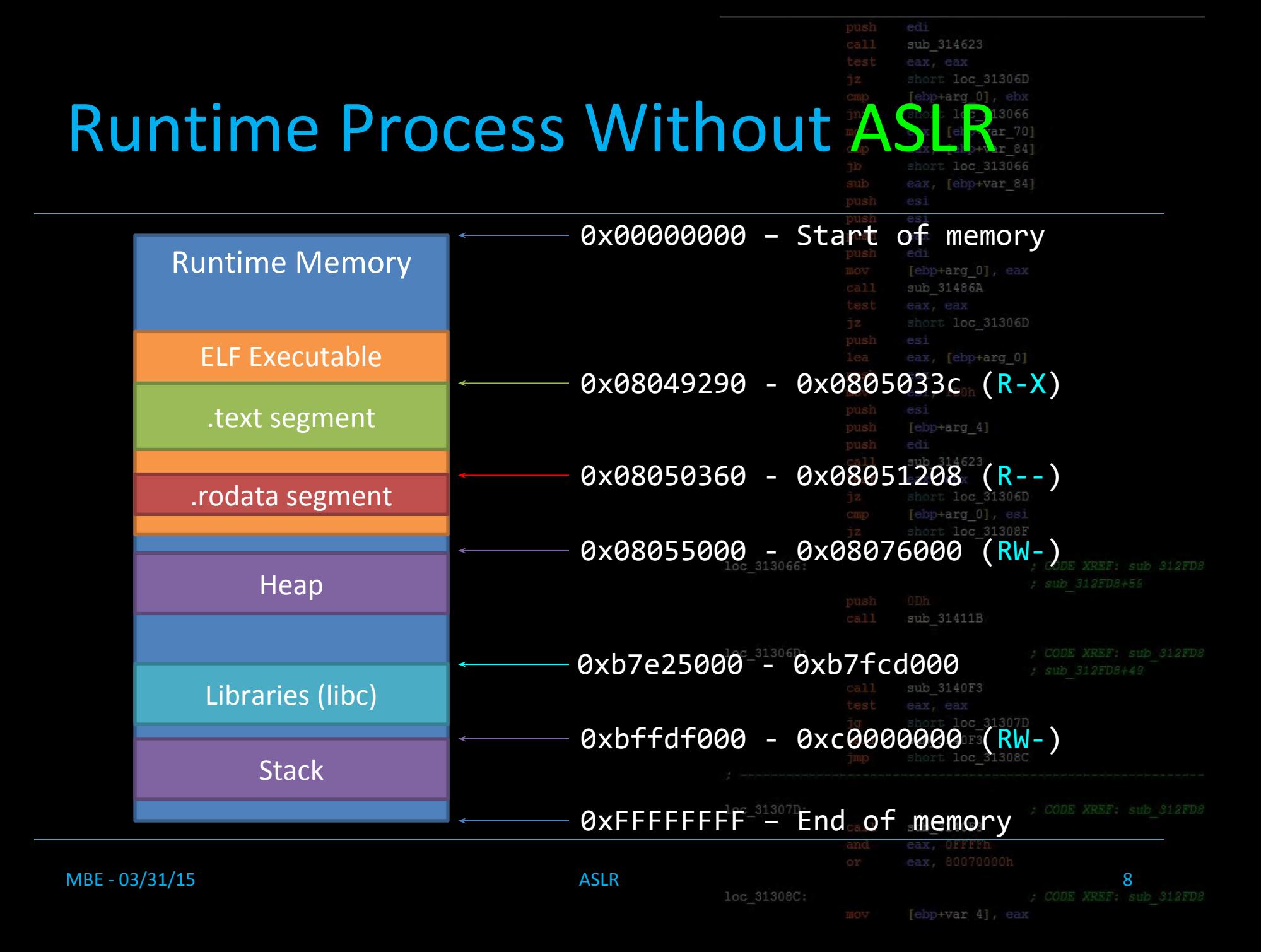

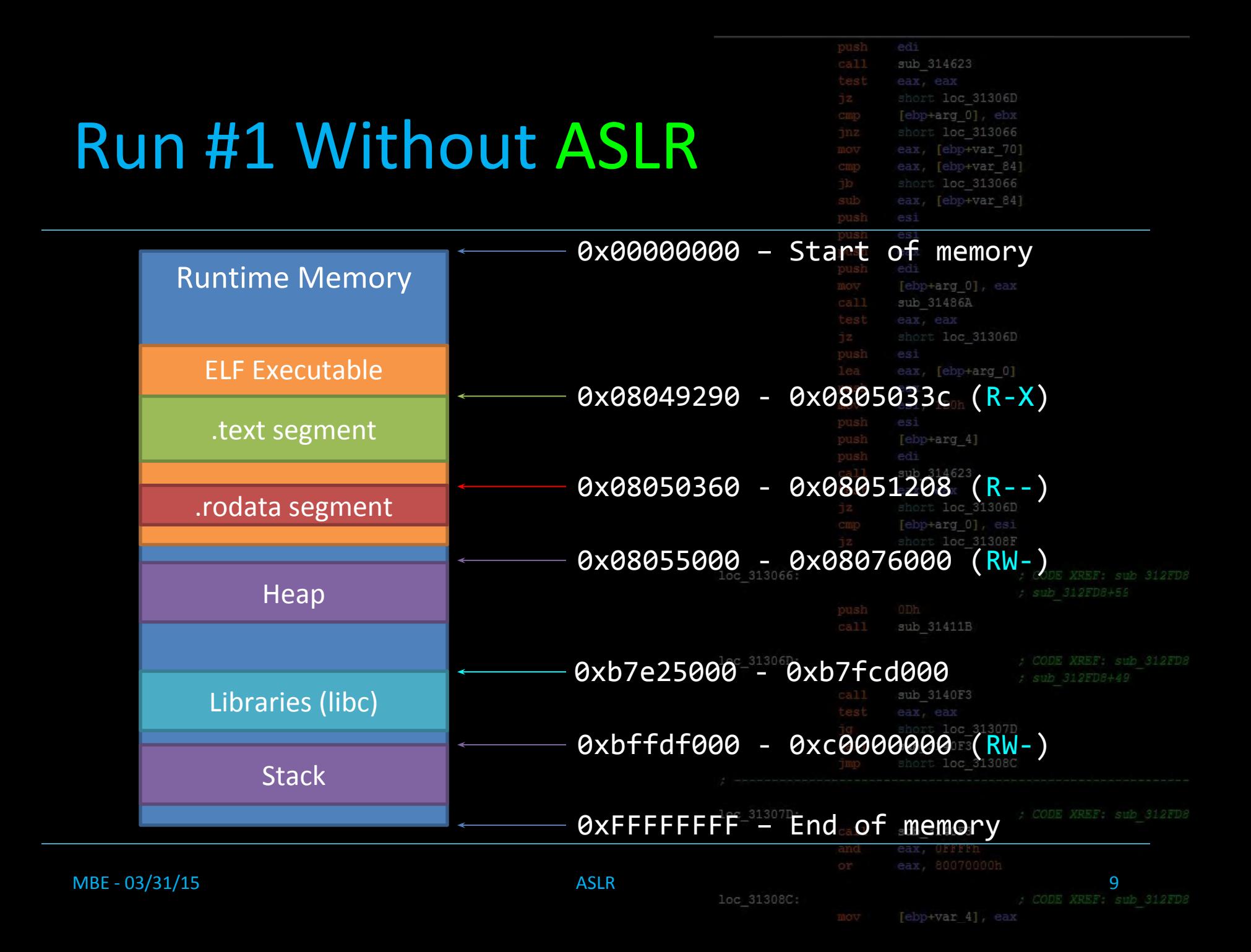

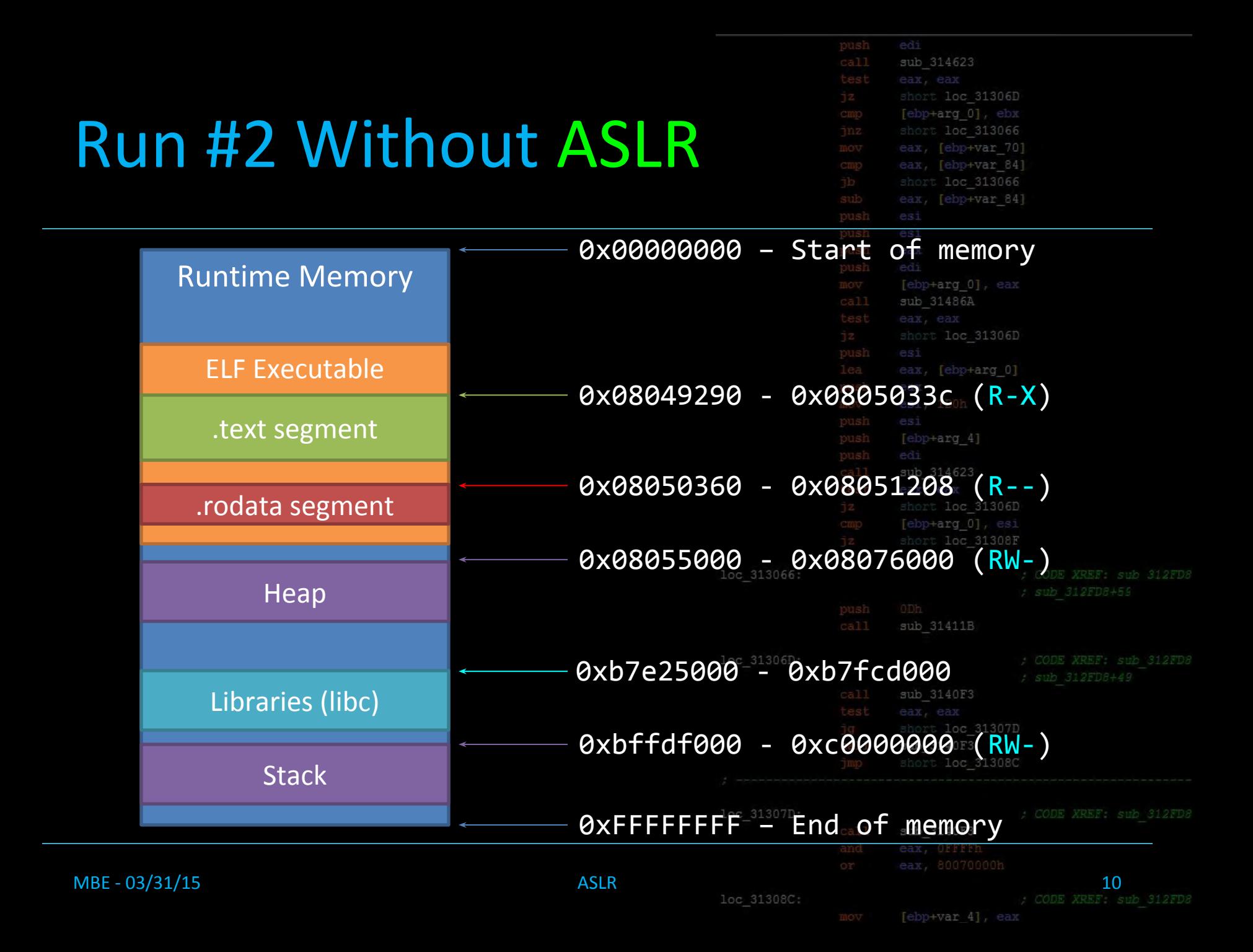

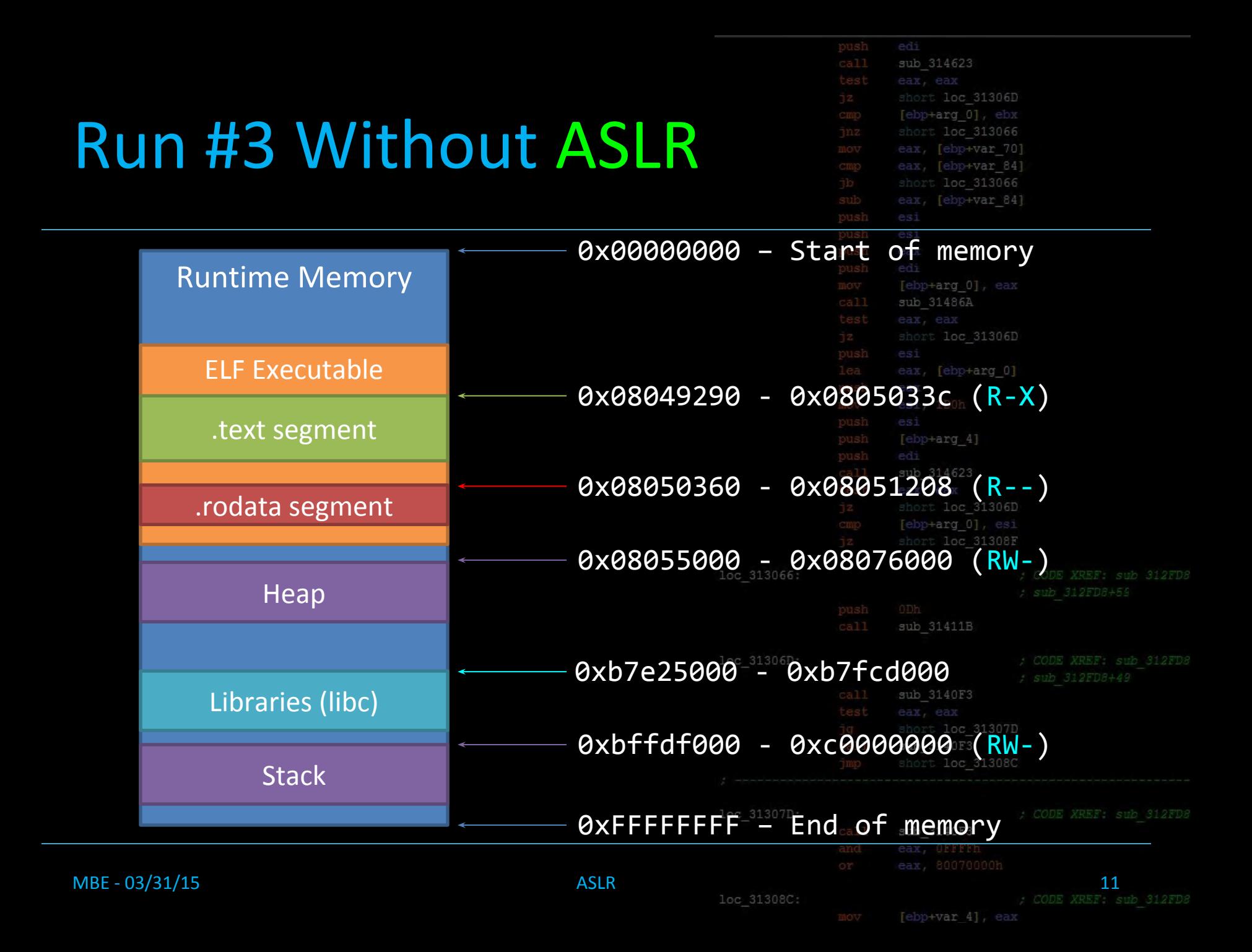

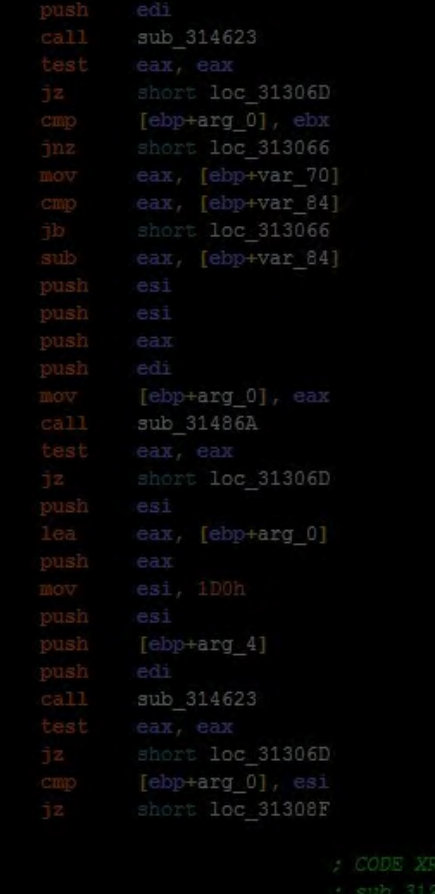

sub 3

sub 3

sub 3

#### ya so, nothing changes...

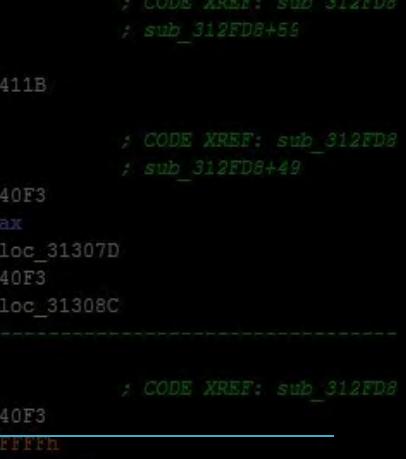

**MBE - 03/31/15** 12<br> **ASLR** 10c 31308C: The contract of the set of the set of the set of the set of the set of the set of the set of the set of the set of the set of the set of the set of the set of the set of the set of t

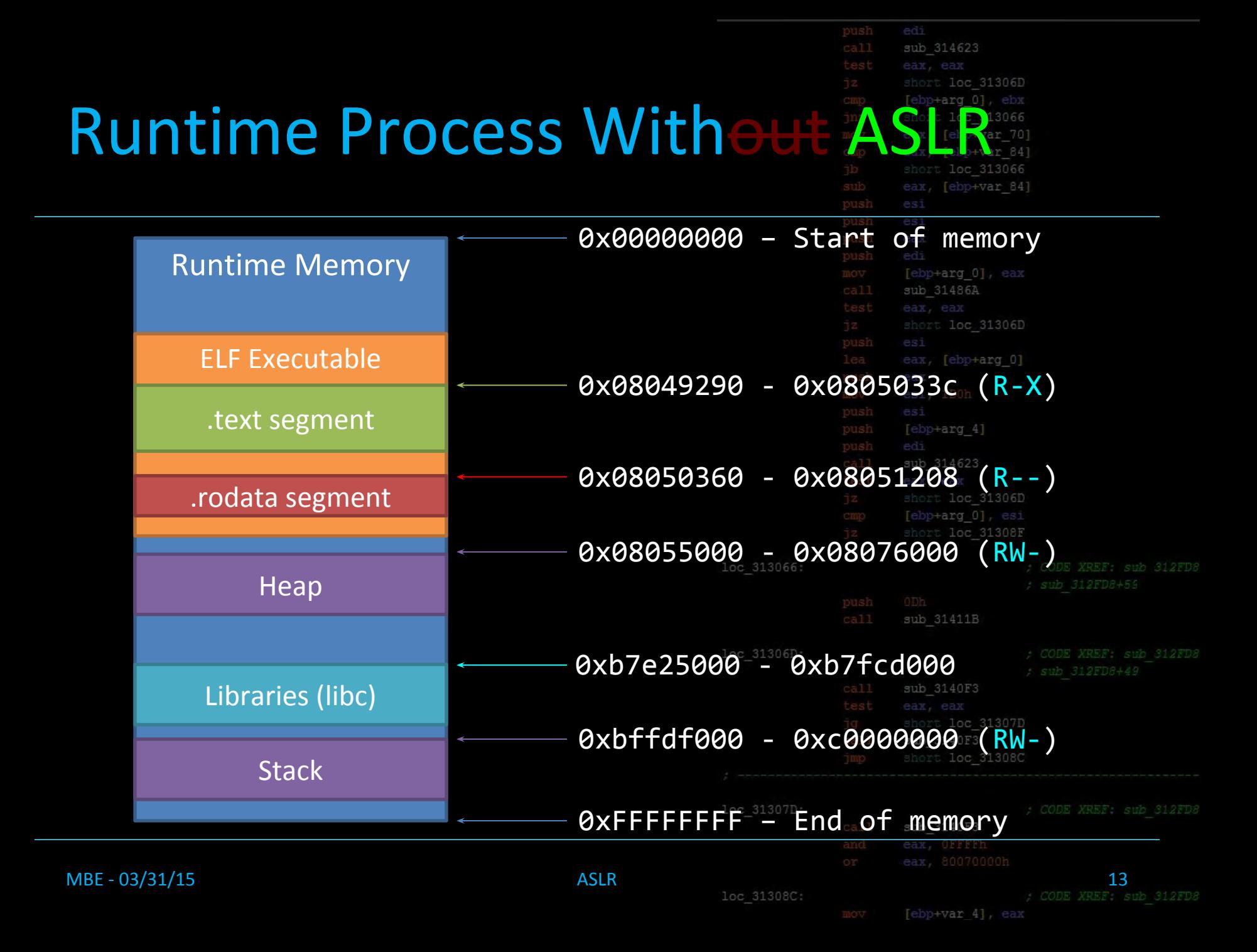

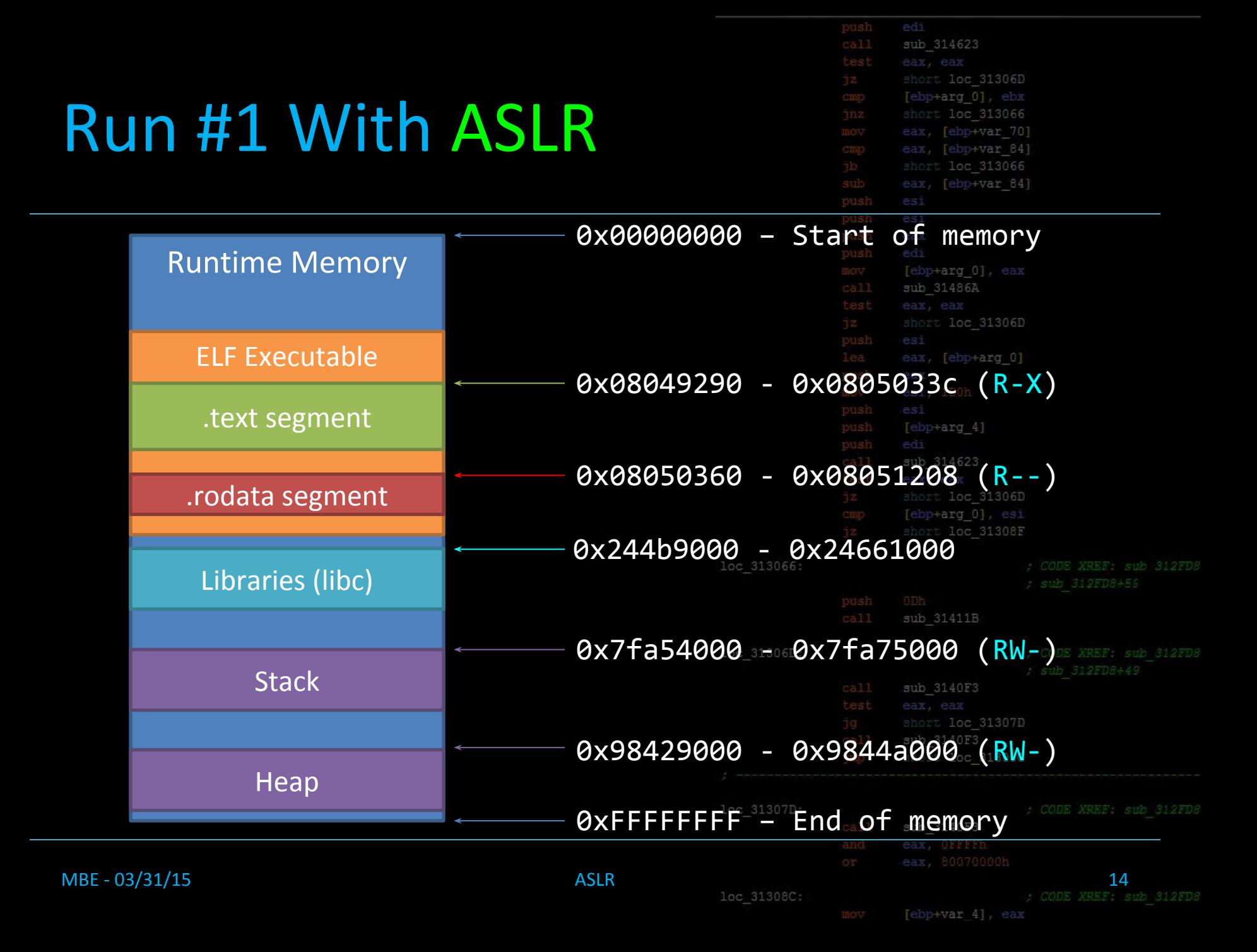

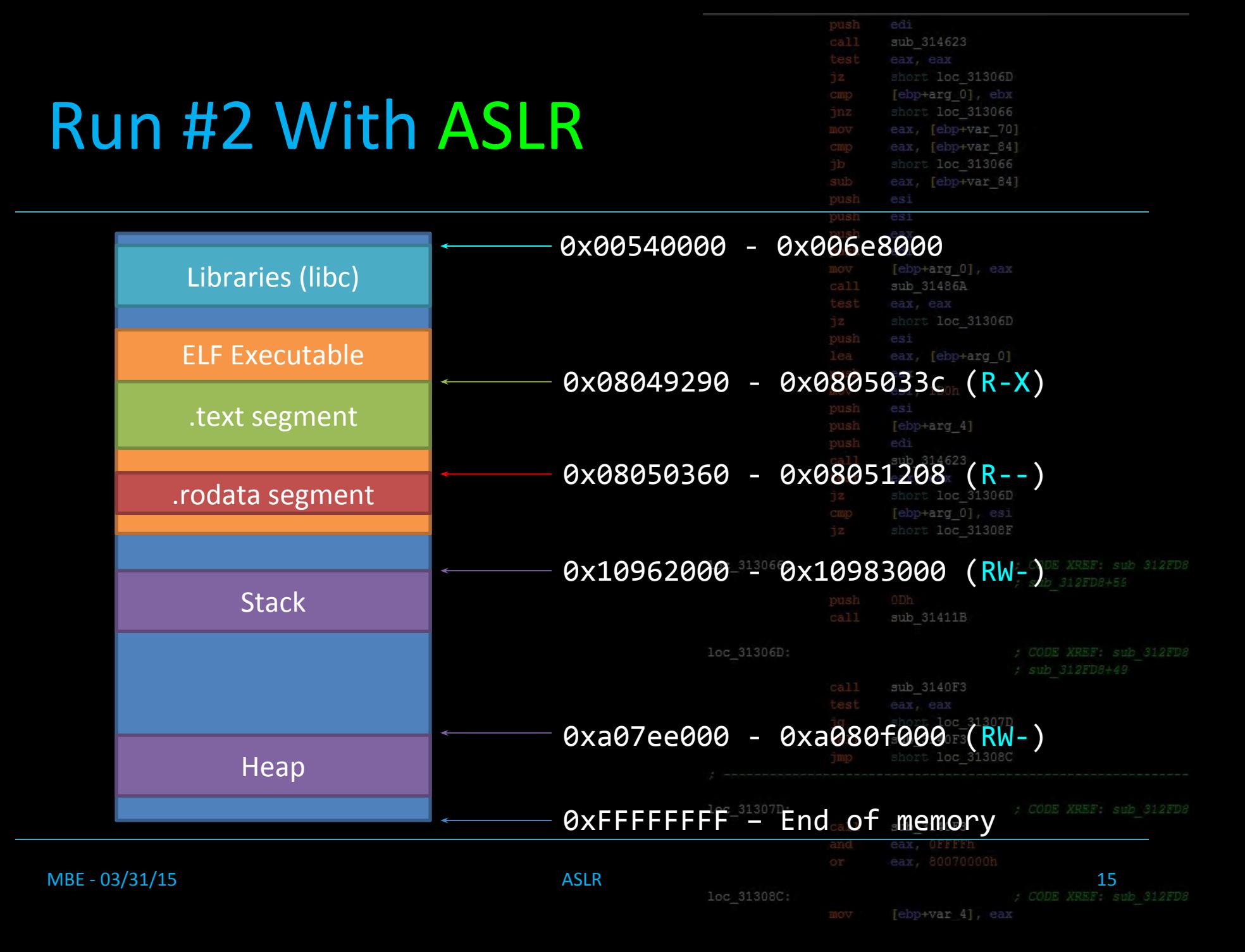

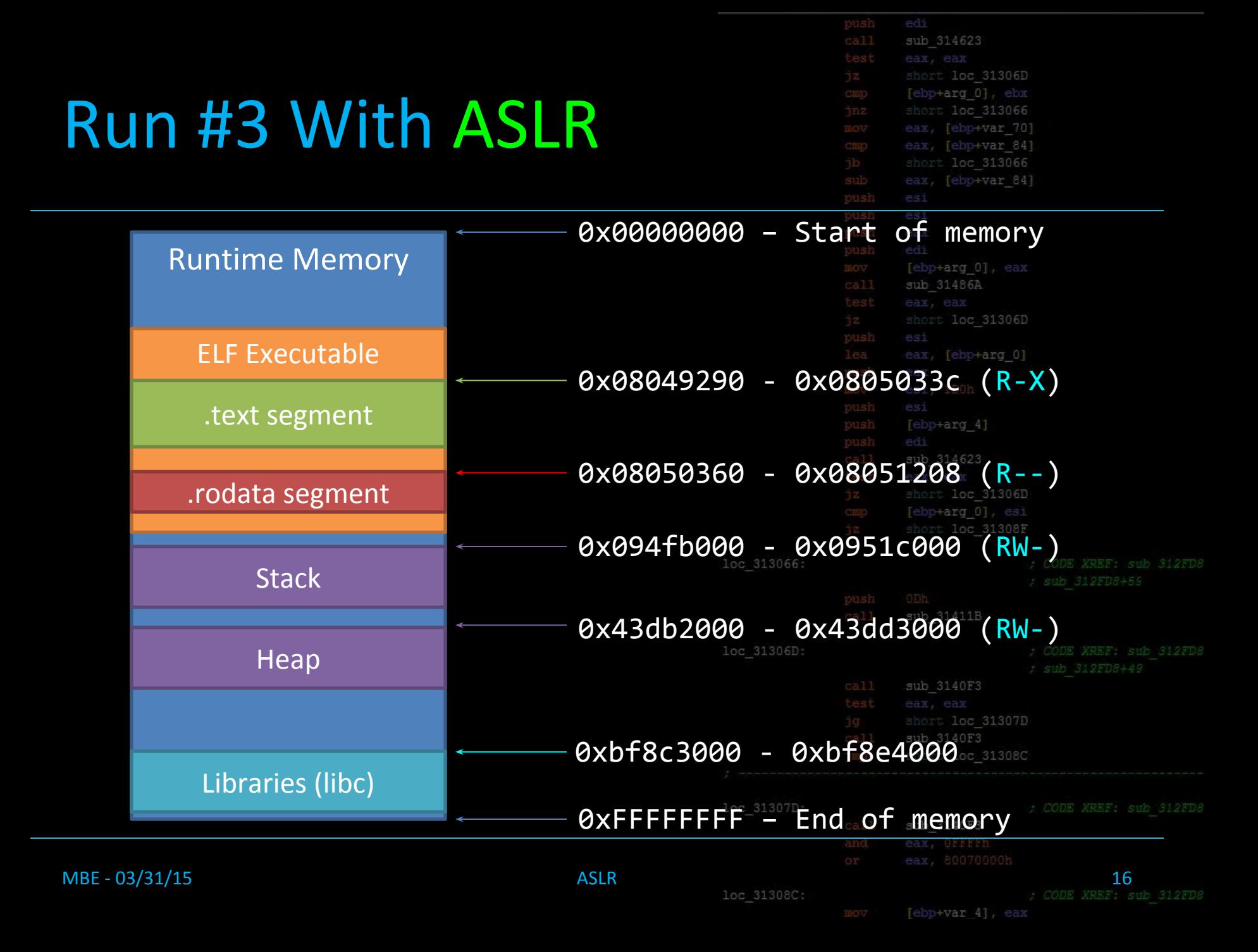

#### > Open up a terminal.

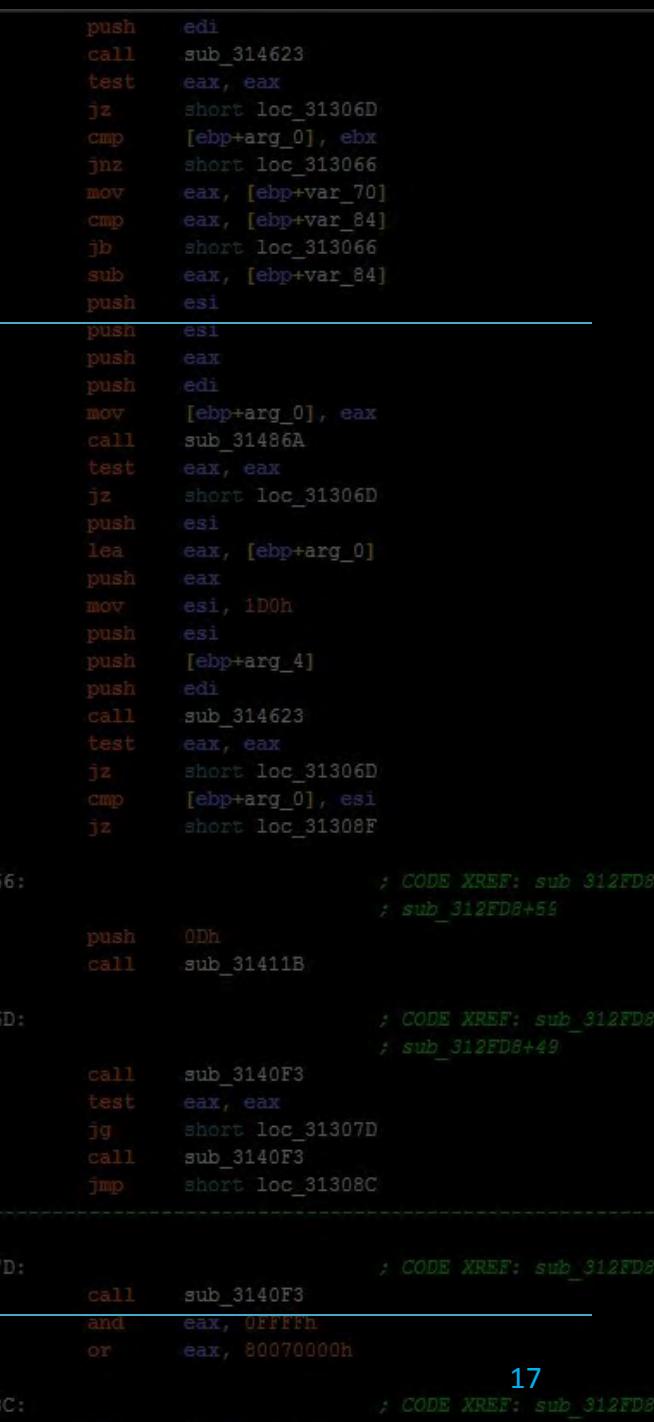

+var

> Open up a terminal.

> Type "cat /proc/self/maps"

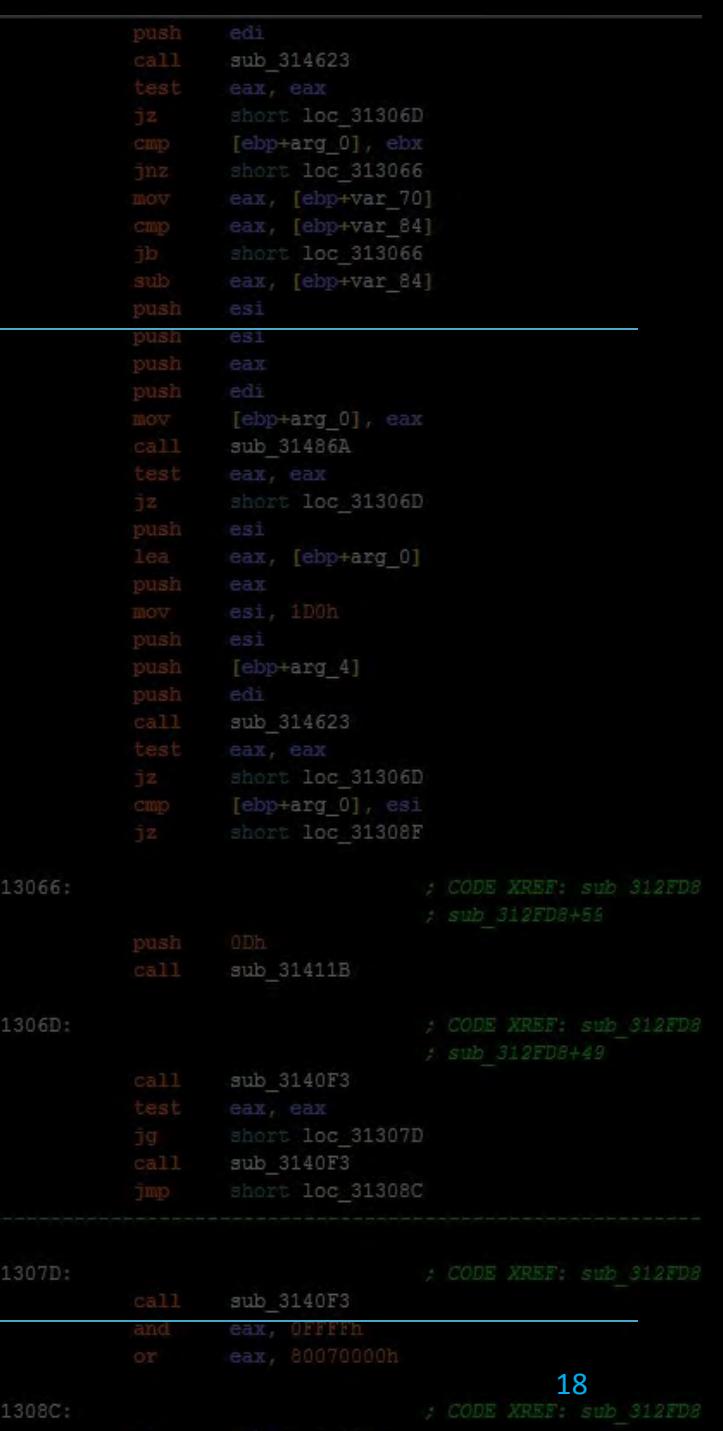

> Open up a terminal.

> Type "cat /proc/self/maps"

> Repeat a few times :)

sub 314623 short loc 31306D eax, [ebp+var 70] eax, [ebp+var\_84] short loc 313066 eax, [ebp+var 84] esi [ebp+arg 0], eax sub 31486A [ebp+arg 4] sub 314623 loc 313066: loc 31306D: sub 3140F3 loc 31307D: sub 3140F3 MBE - 03/31/15 29

> Open up a terminal.

> Type "cat /proc/self/maps"

> Repeat a few times :)

You'll see lots of lines like this: bfe49000-bfe6a000 rw-p 00000000 00:00 0 [stack]

bfa23000-bfa44000 rw-p 00000000 00:00 0 [stack]

bf<mark>dab000-bfdcc000 rw-p 00000000 00:00 0</mark> [stack]

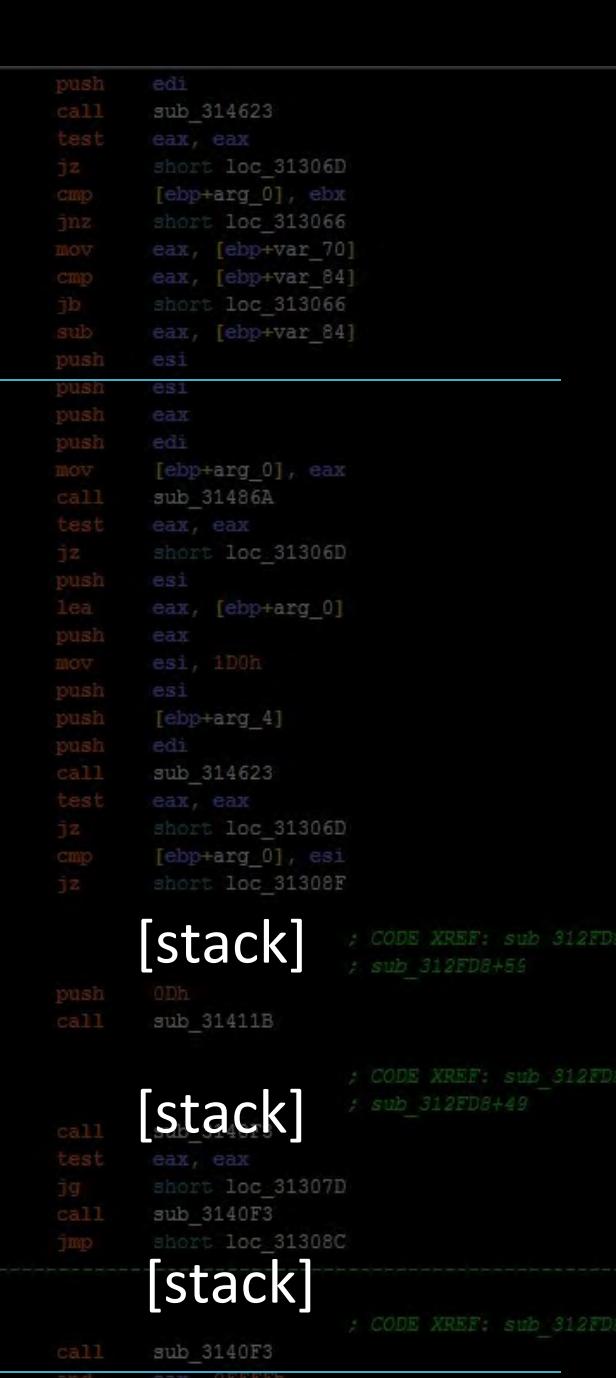

...

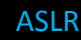

- > Open up a terminal.
- > Type "cat /proc/self/maps"
- > Repeat a few times :)
- Stack Address Changes

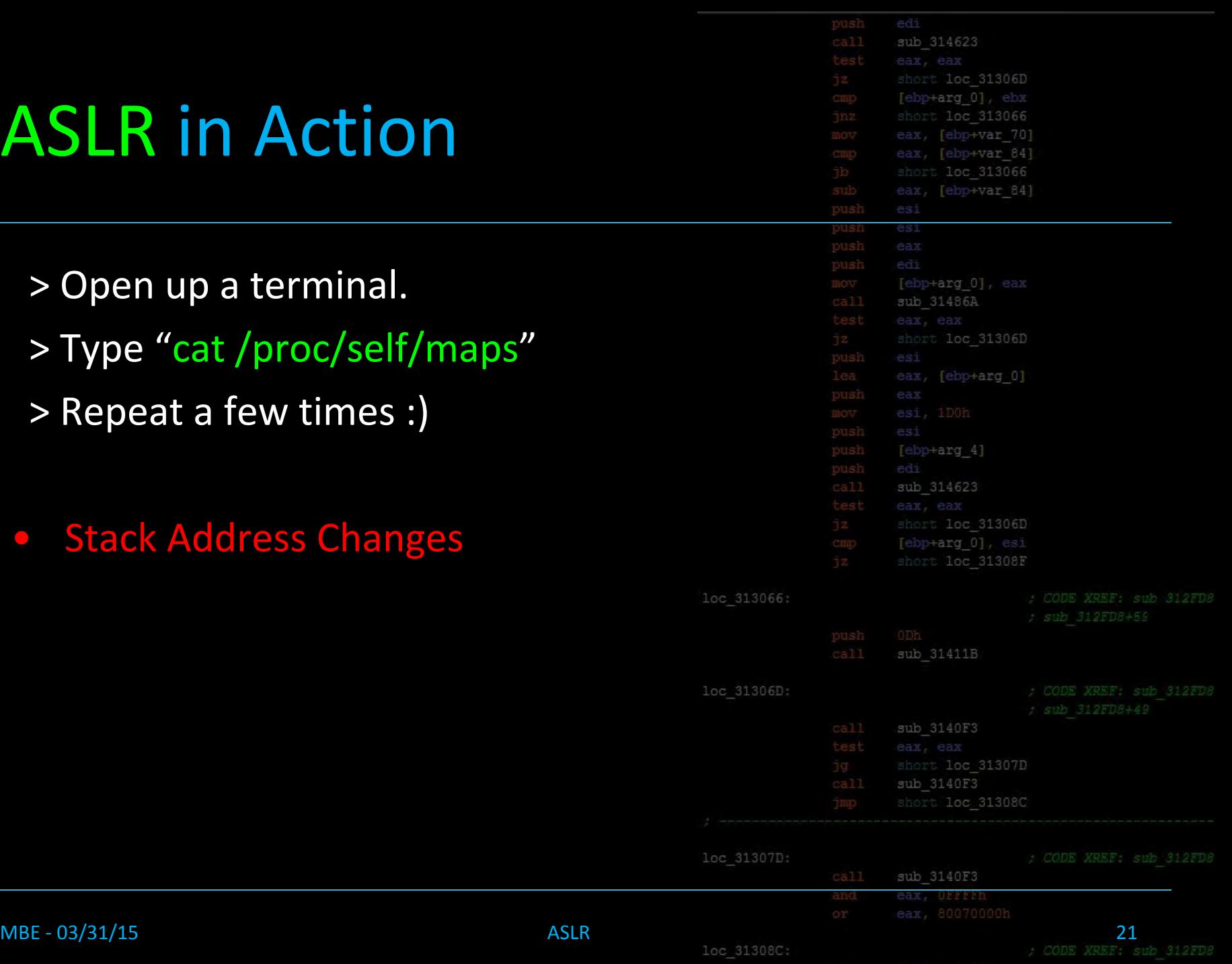

- > Open up a terminal.
- > Type "cat /proc/self/maps"
- > Repeat a few times :)
- Stack Address Changes
- Heap Address Changes

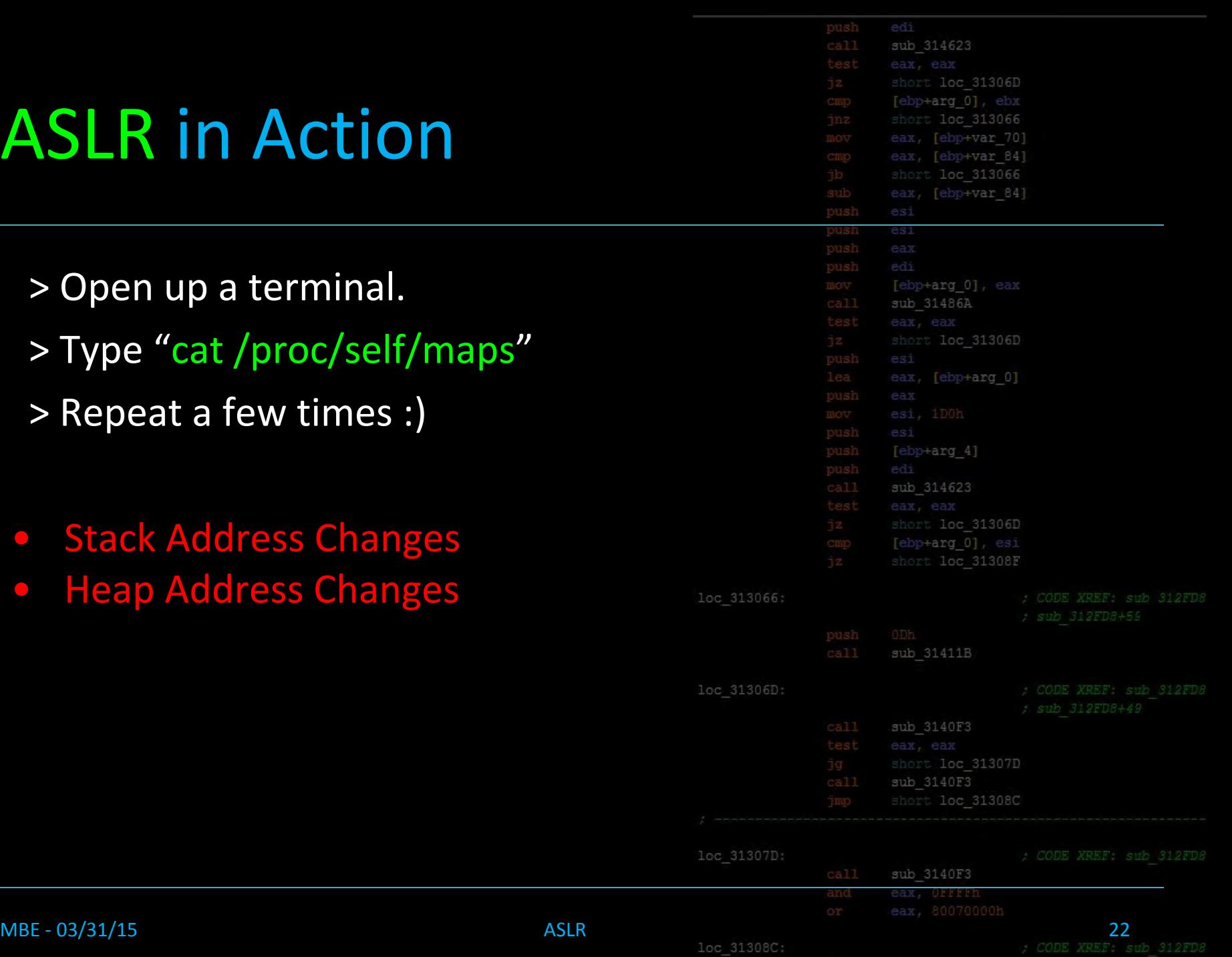

- > Open up a terminal.
- > Type "cat /proc/self/maps"
- > Repeat a few times :)
- Stack Address Changes
- Heap Address Changes
- Library Addresses Change

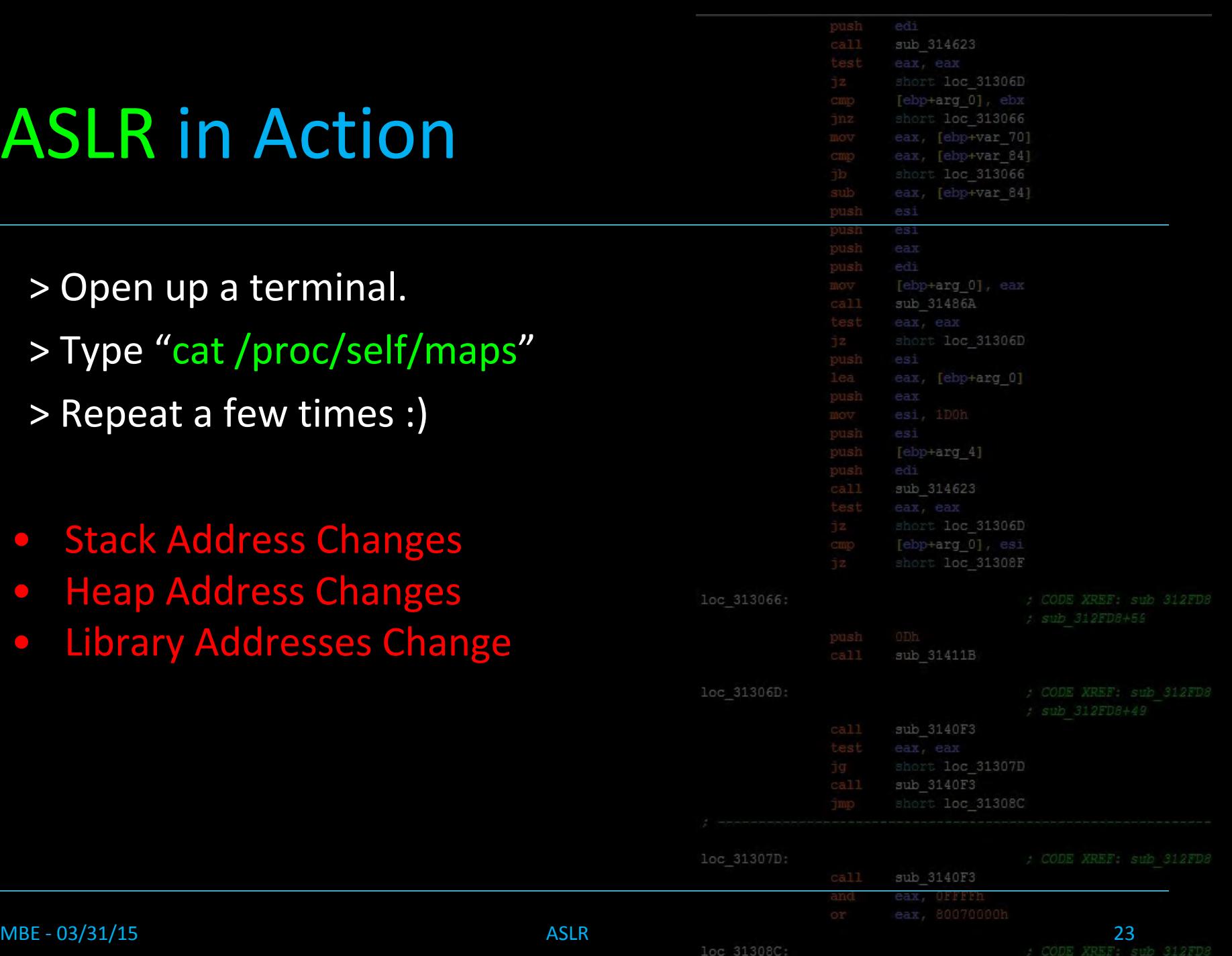

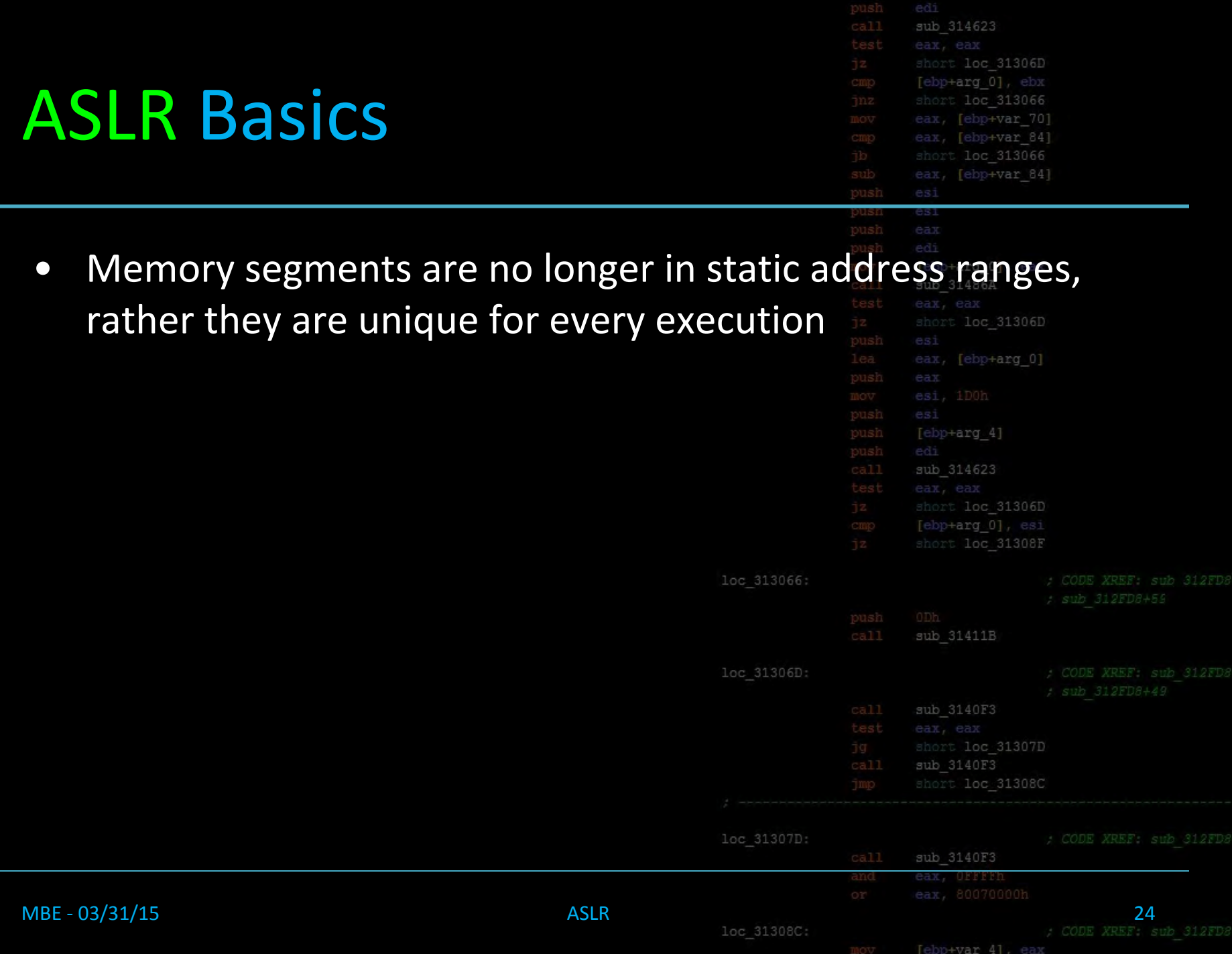

#### ASLR Basics

 $\bullet$  A simple stack sm

does it matter if y

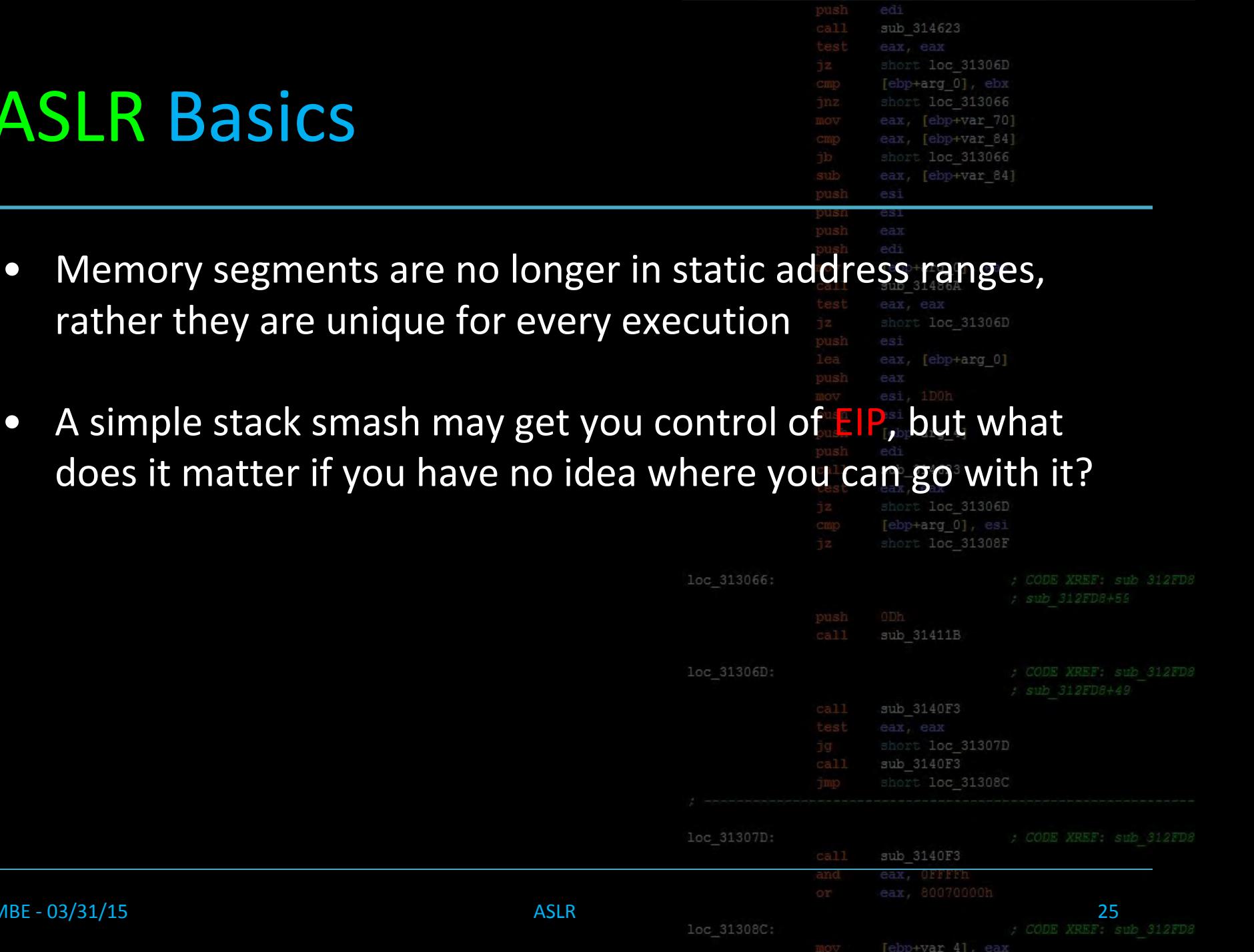

MBE - 03/31/15

#### ASLR Basics

- Memory segments are no longer in static address ranges, rather they are unique for every execution loc 31306D
- A simple stack smash may get you control of **EIP**, but what does it matter if you have no idea where you can go with it?
	- The essence of ASLR

[ebp+arg 0] short loc 31308F

sub 314623

[ebp+arg 0]

loc 31306D

loc 313066 eax, [ebp+var 70] eax, [ebp+var 84] loc 313066 [ebp+var 84]

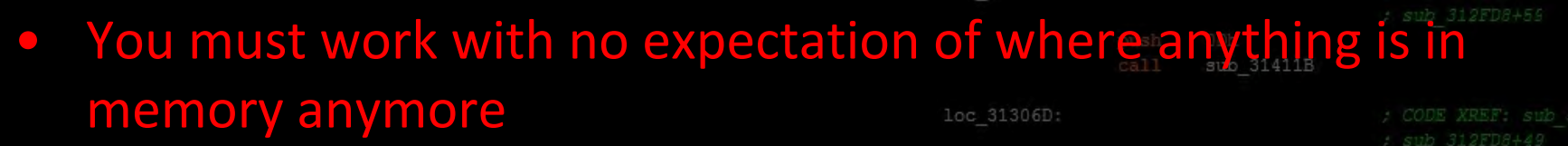

loc 313066:

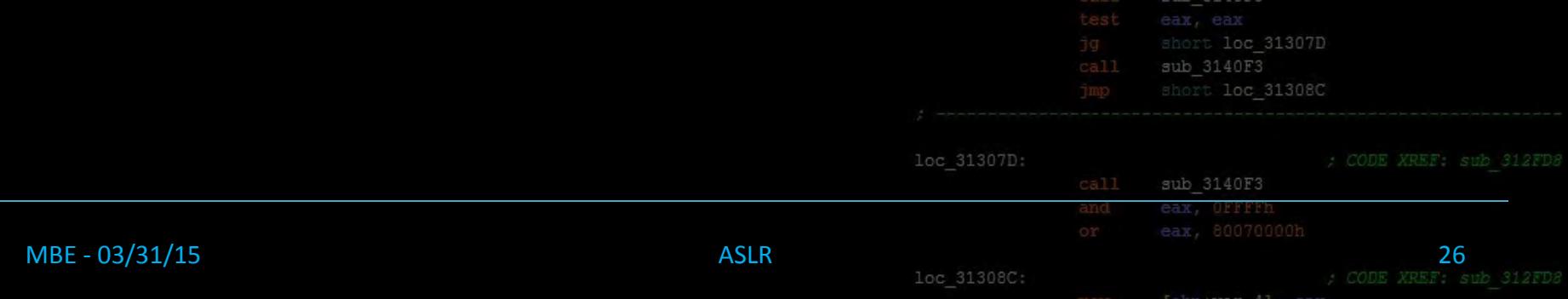

### History of ASLR

- When was ASLR implemente
	- **May 1st, 2004 OpenBSD 3.5 (rg**
	- June 17th, 2005 Linux Kernel
	- January 30th, 2007 Windows
	- October 26th, 2007 Mac OSX
	- October 21st, 2010 Windows
	- March 11th, 2011 iPhone iOS
	- July 20th, 2011 Mac OSX 10.7

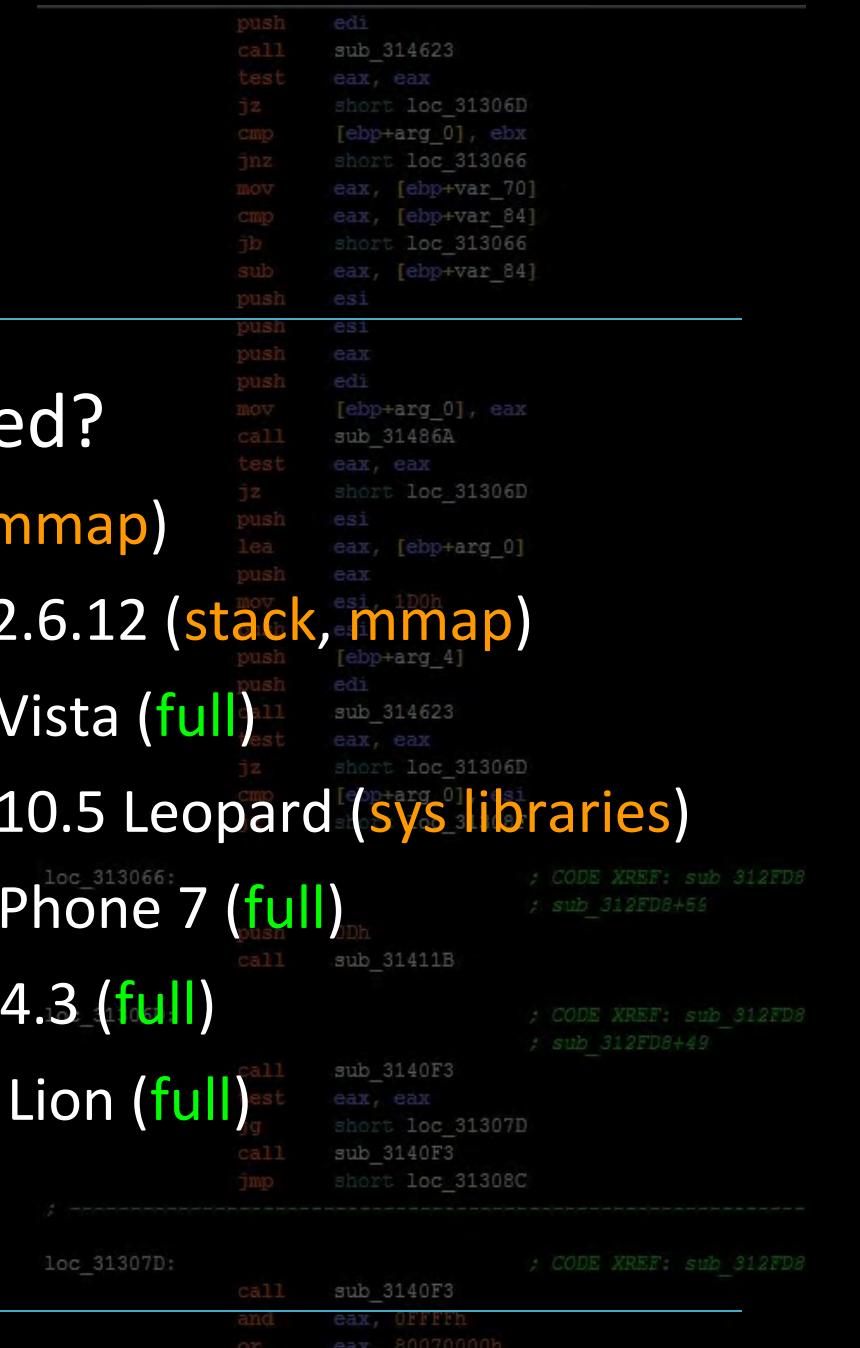

[ebp+var 4]

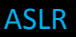

### History of ASLR

- When was ASLR implemented?
	- May 1st, 2004 OpenBSD 3.5 (mmap)
	- June 17th, 2005 Linux Kernel 2.6.12 (stack, mr
	- January 30th, 2007 Windows Vista (full)
	- October 26th, 2007 Mac OSX 10.5 Leopard (sys libraries)
	- October 21st, 2010 Windows Phone 7 (full)
	- March 11th, 2011 iPhone iOS 4.3 (full)
	- July 20th, 2011 Mac OSX 10.7 Lion (full)

#### perspective: markus is accepted to RPI

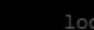

sub 314623

 $+$ arq 01

loc 31306D

[ebp+var 84]

loc 31306D

[ebp+arg\_0]

[ebp+arg 0], eax

sub 31411B

sub 3140F3

sub 3140F3

loc 31307D

loc 31308C

3066 [ebp+var 70] [ebp+var 84]

CODE XREF: sub 312FI

CODE XREF: sub 312FI : sub 312FD8+4

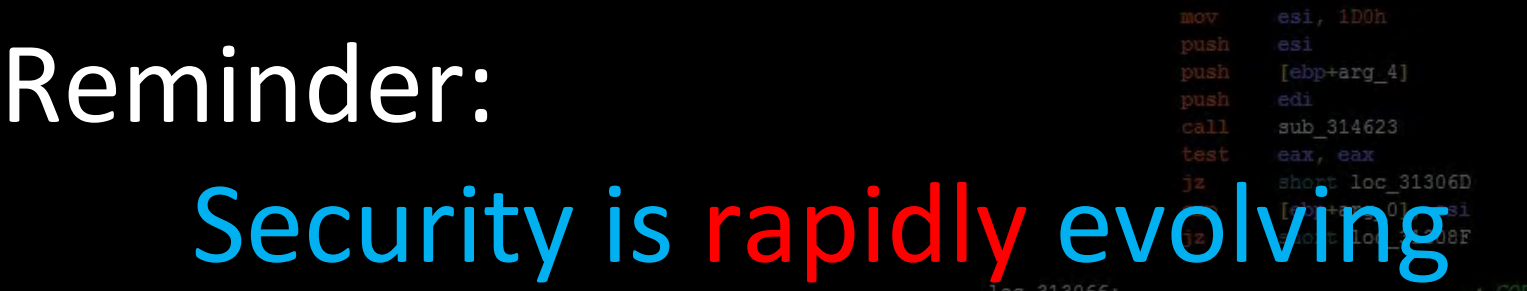

 $_{\rm{cal1}}^{\rm{push}}$ 

[ebp+arg\_0], ebx

eax, [ebp+var\_84]

[ebp+arg\_0], eax sub\_31486A

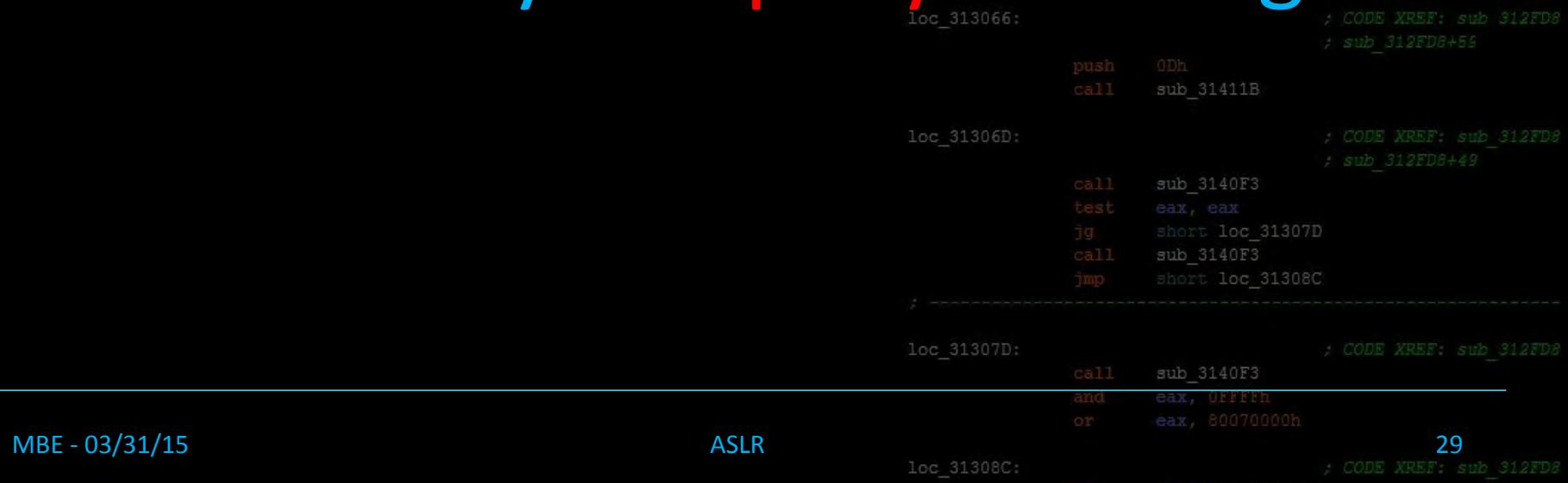

### Checking for ASLR

sub 314623 short loc 31306D eax, [ebp+var 70] eax, [ebp+var 84] short loc 313066 eax, [ebp+var 84]

#### \$ cat /proc/sys/kernel/randomize\_va\_space

[ebp+arg\_0] [ebp+arg 4] sub 314623 short loc 31306D short loc 31307D sub 3140F3

#### MBE - 03/31/15 30

loc 313066:

loc 31306D:

loc 31307D:

### Checking for ASLR

sub 314623 short loc 31306D eax, [ebp+var 70] eax, [ebp+var 84] short loc 313066 eax, [ebp+var 84]

#### \$ cat /proc/sys/kernel/randomize\_va\_space

[ebp+arg\_0] [ebp+arg 4] sub 314623 short loc 31306D

#### loc 313066:

loc 31306D:

loc 31307D:

sub 3140F3

MBE - 03/31/15 31

2

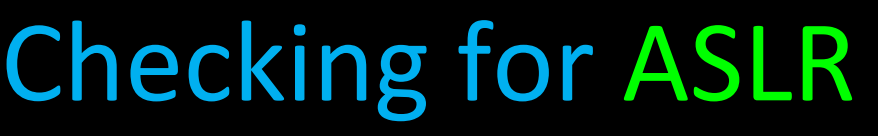

1: Conservative Randomization

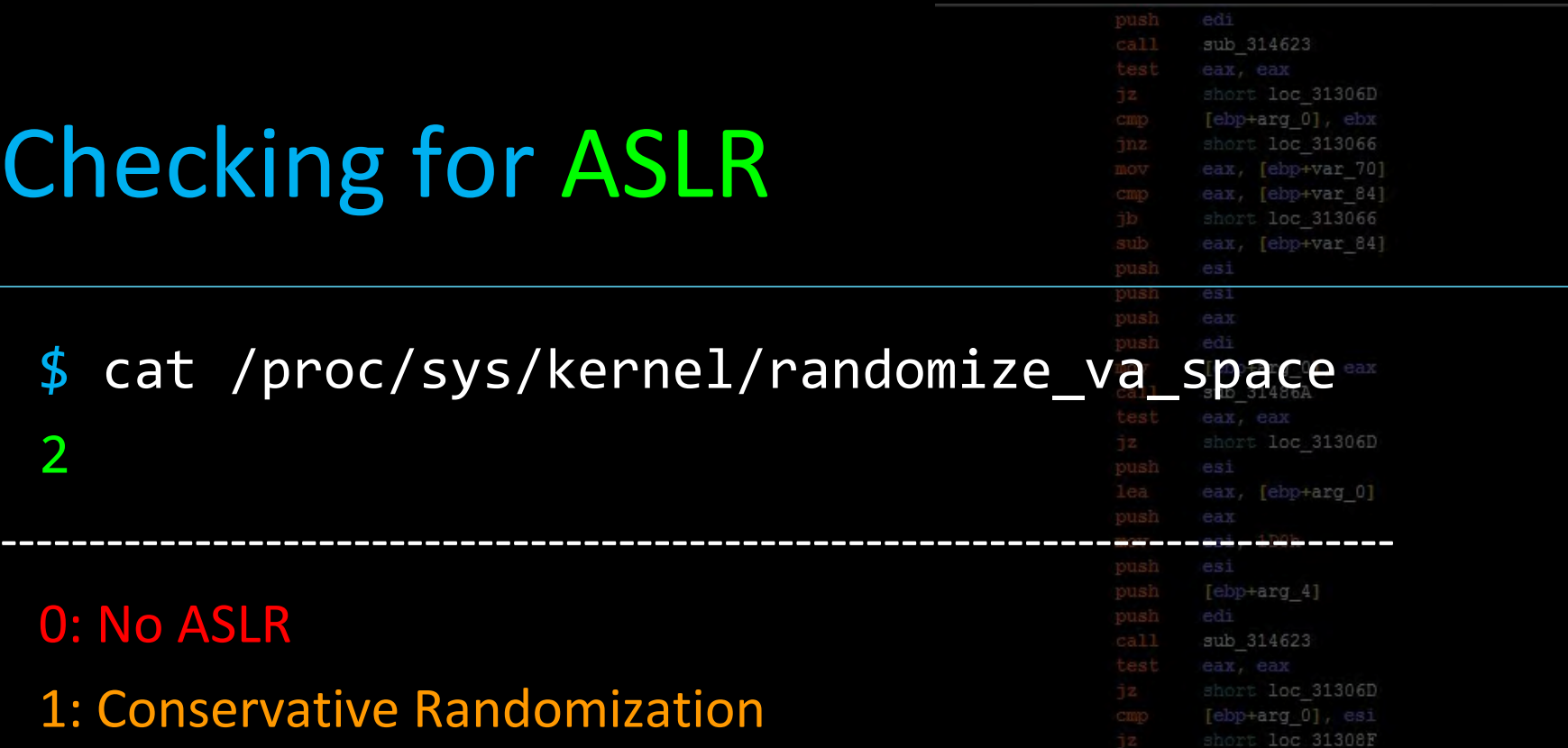

sub 31411B

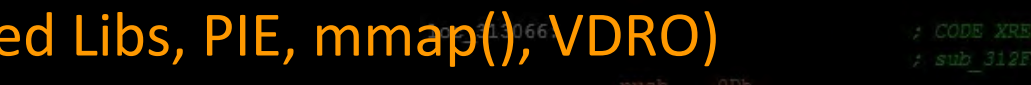

2: Full Randomization

(Stack, Heap, Shard

2

0: No ASLR

loc 31306D

(Conservative Randomization + memory managed via brk())

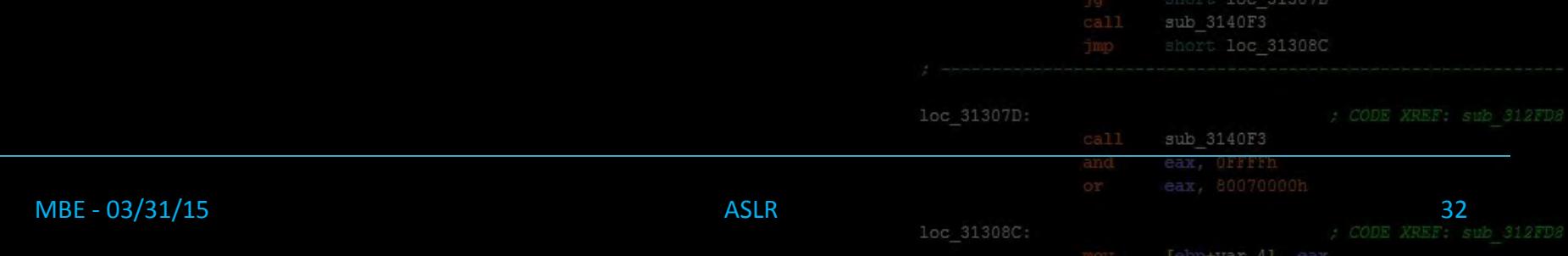

#### Lecture Overview

#### 1. Introducing ASLR

- 2. Position Independent Executable
- 3. Bypassing ASLR, Examples
- 4. Conclusion

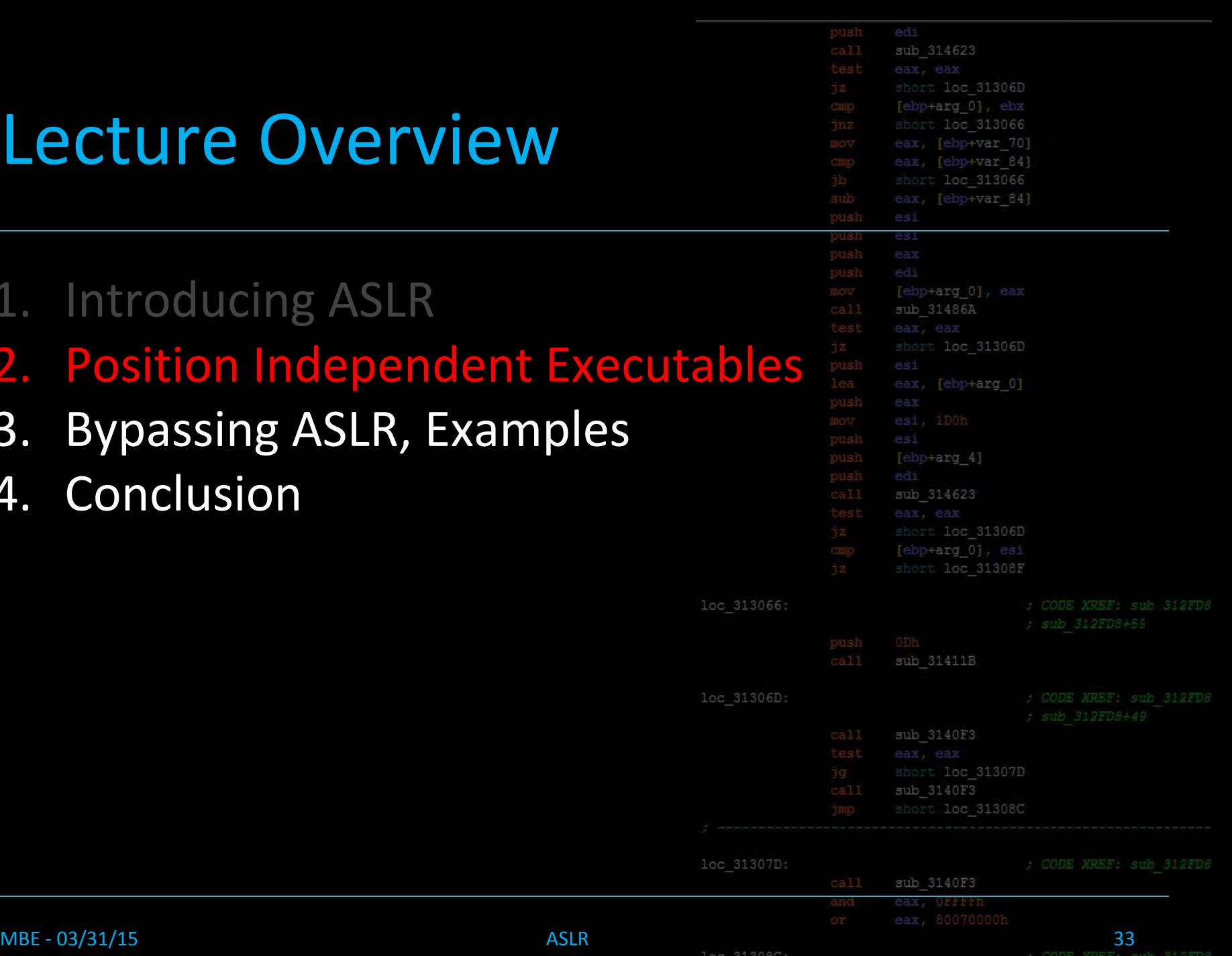

loc 31306

loc 31306

loc 31307

#### ELF's and ASLR

#### On Linux, not everything is randomized...

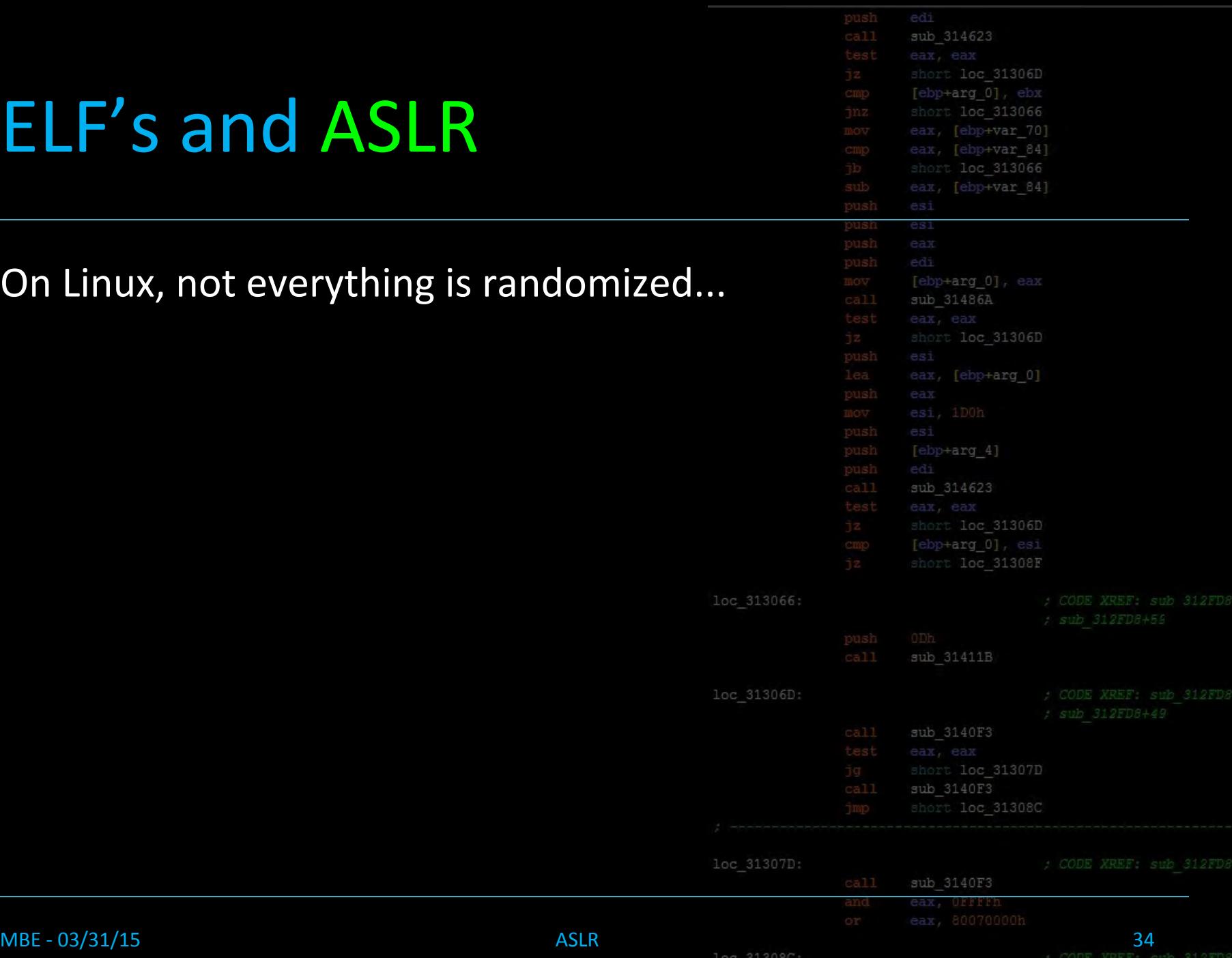

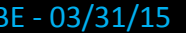

loc 31306

loc 31306

loc 31307

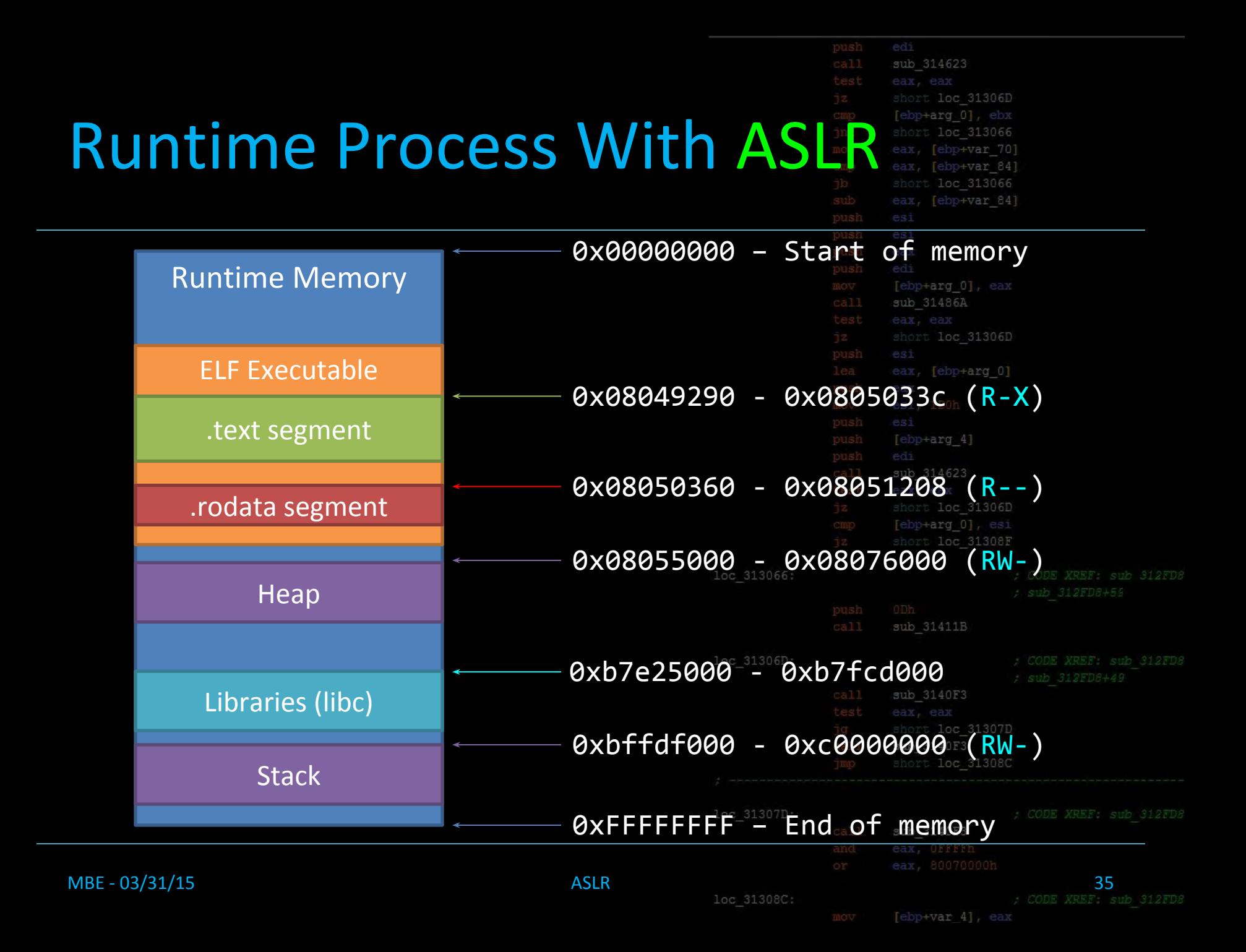

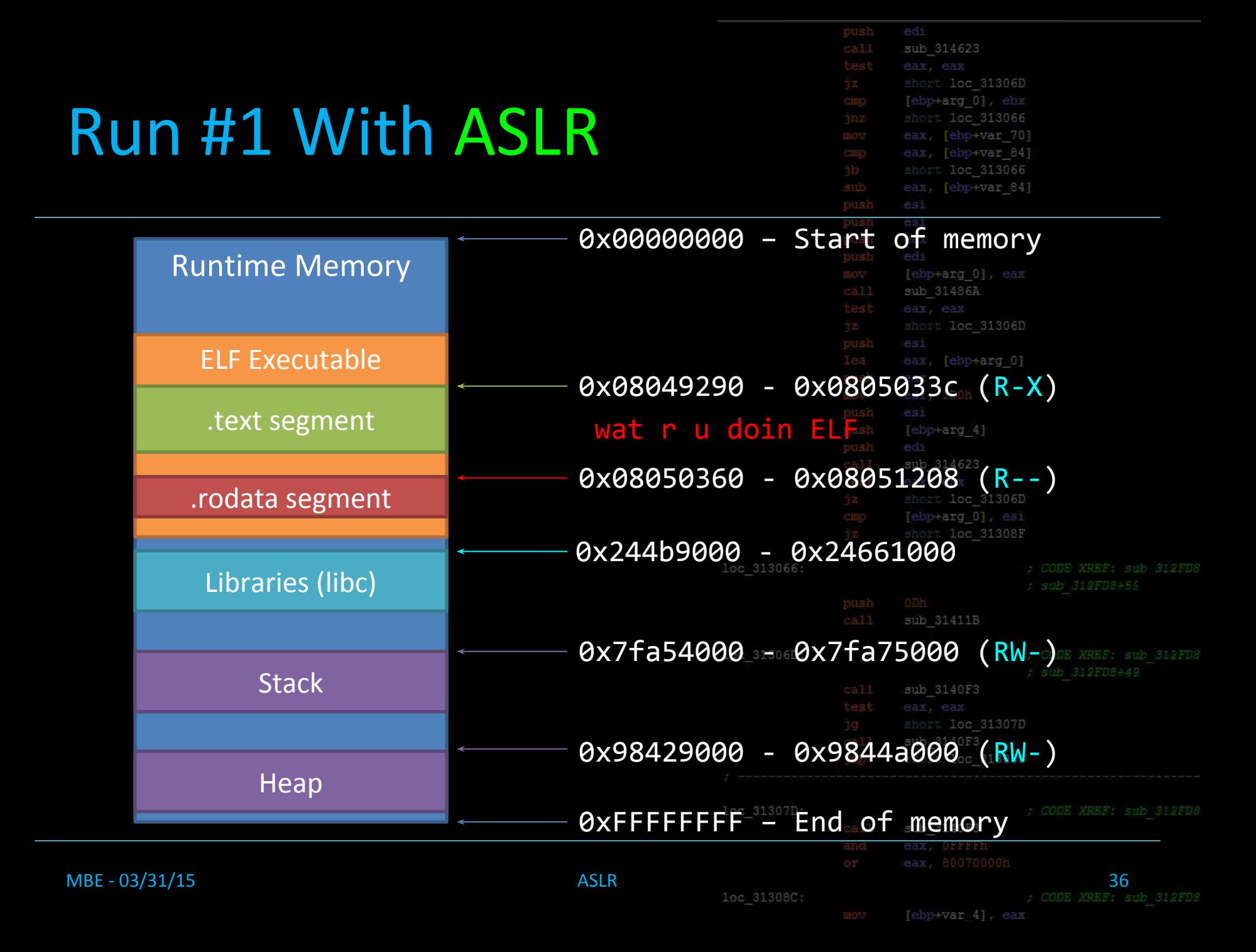

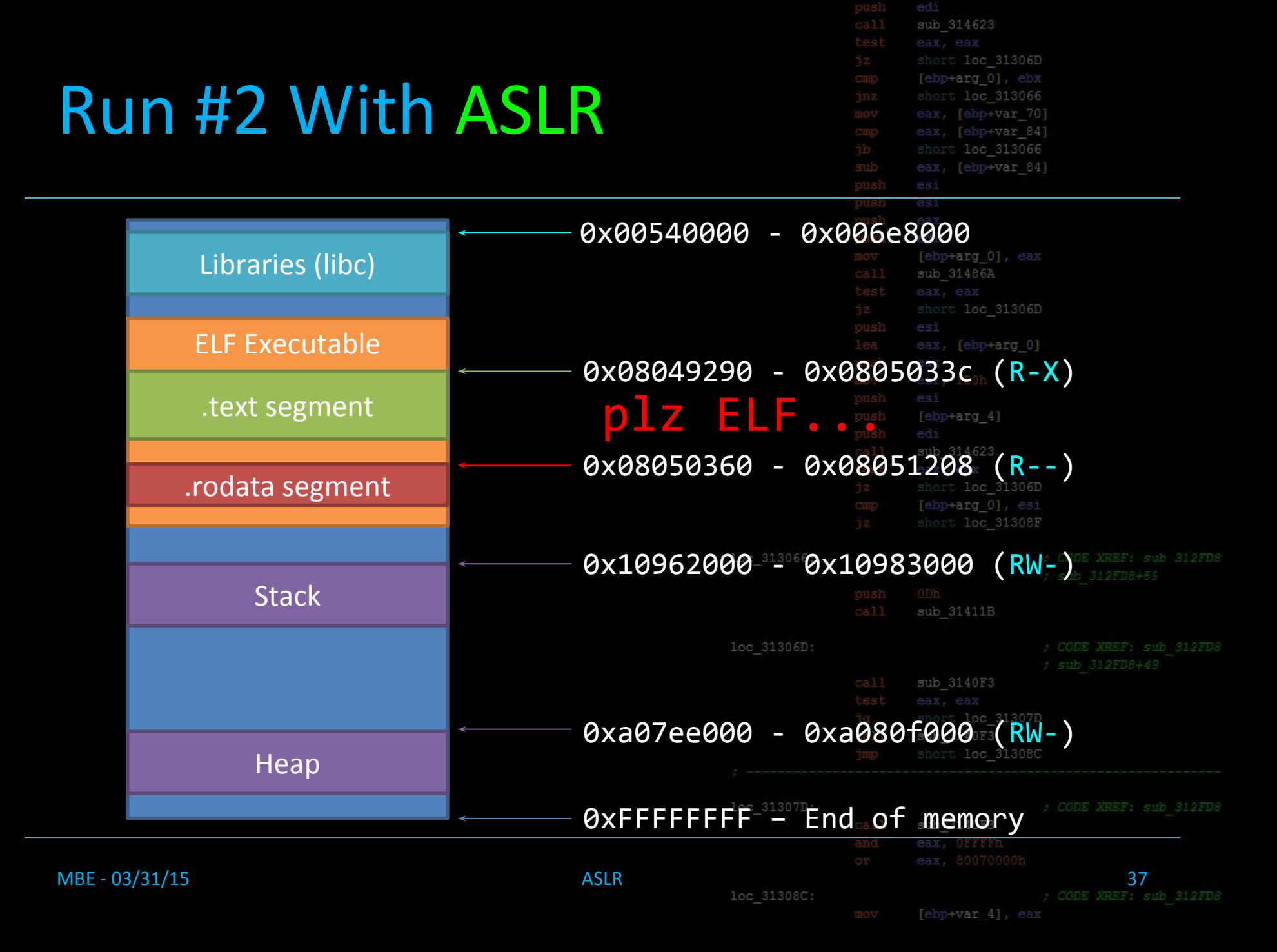

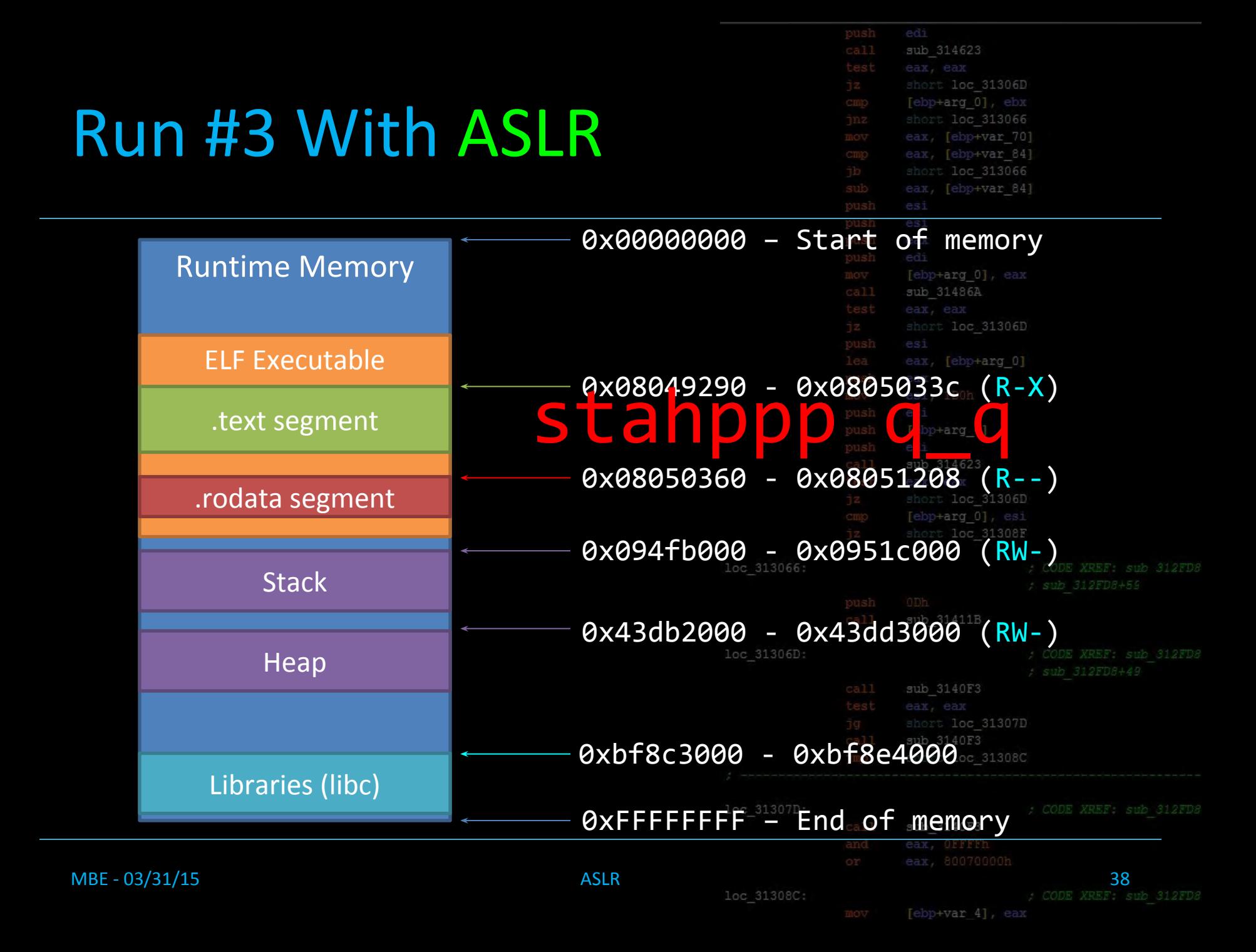

### Not Randomized

- **Main ELF Binary** 
	- .text / .plt / .init / .fini Code Segments (R-X)
	- .got / .got.plt / .data / .bss Misc Data Se
	- .rodata Read Only Data Segment (R--)
- At minimum, we can probably find some ROP gadgets!
	- Warning: They won't be pretty gadgets 100\_313066:

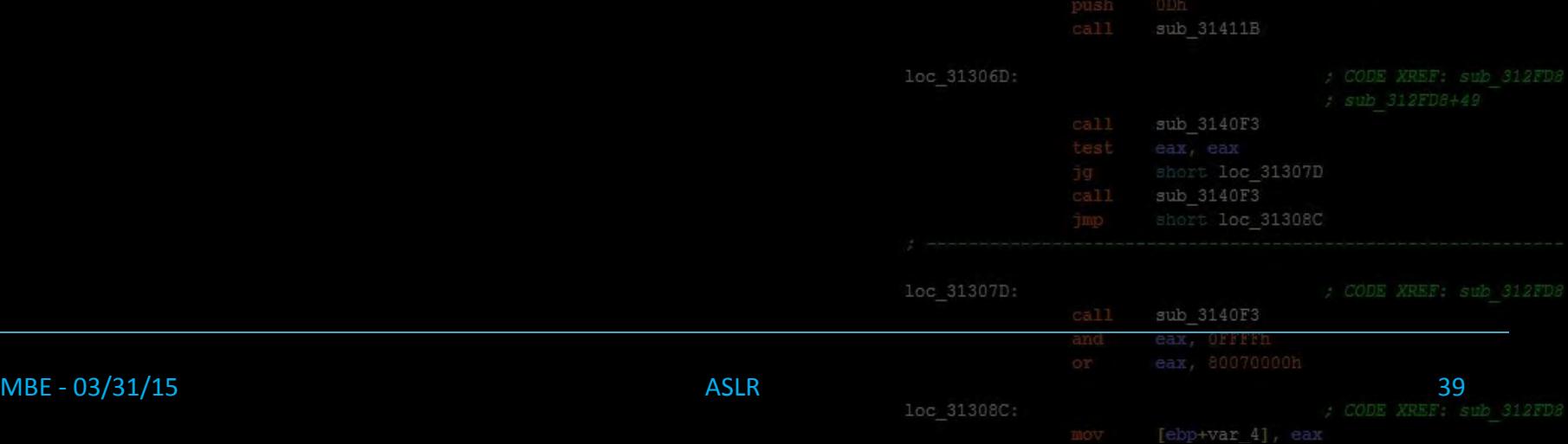

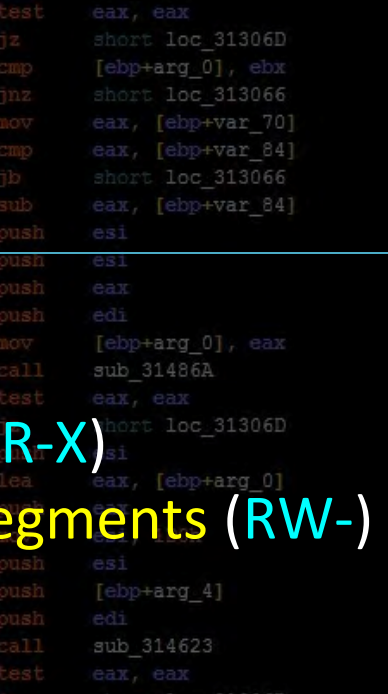

### Course Terminology

- Position Independent Executable
	- Executables compiled such that their base address does not matter, 'position independent code'
	- Shared Libs / must/ be compiled like this on modern Linux
		- eg: libc
	- Known as PIE for short

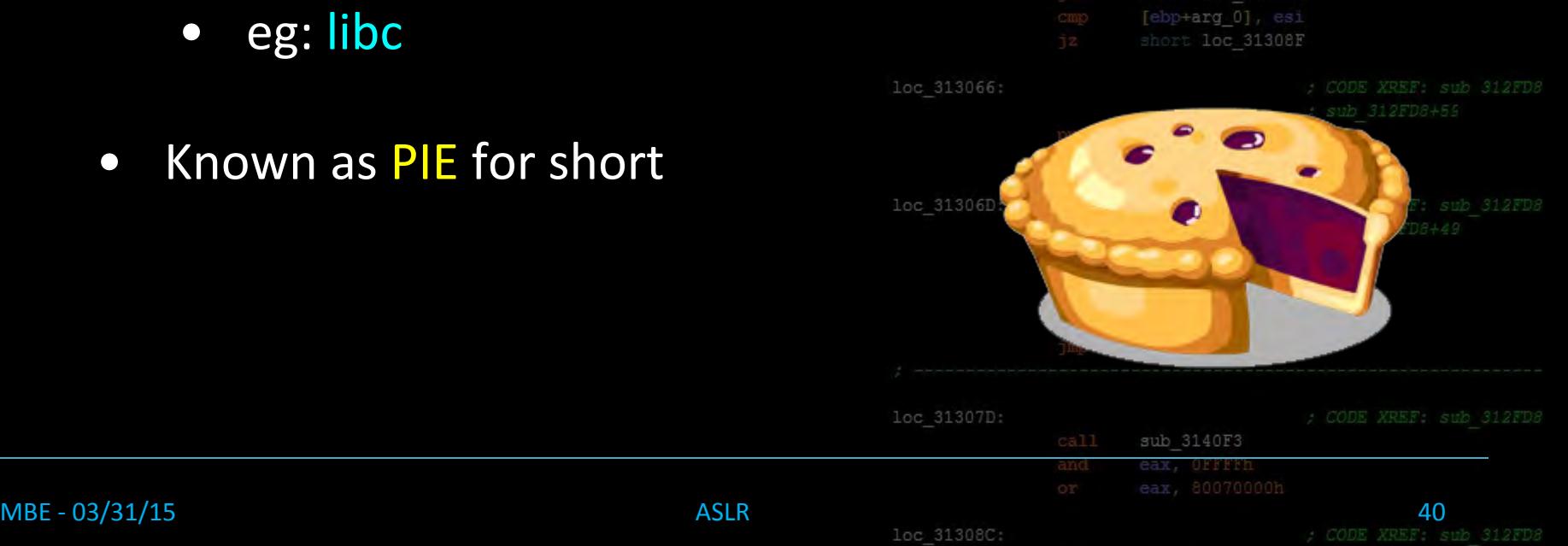

sub 314623

loc 31306D +arg 01

[ebp+var 84]

[ebp+arg\_0], eax

[ebp+arg\_4]

313066 ebp+var 70] [ebp+var 84]

## Applying ASLR to ELF's

sub 314623 short loc 31306D short loc 313066 eax, [ebp+var 70] eax, [ebp+var 84] loc 313066 [ebp+var 84]

[ebp+arg\_0]

• To make an executable position independent, you must compile it with the flags -pie -fPIE short loc 31306D

sub 314623 \$ gcc -pie -fPIE -o tester tester.cloc 31306D

[ebp+arg 4]

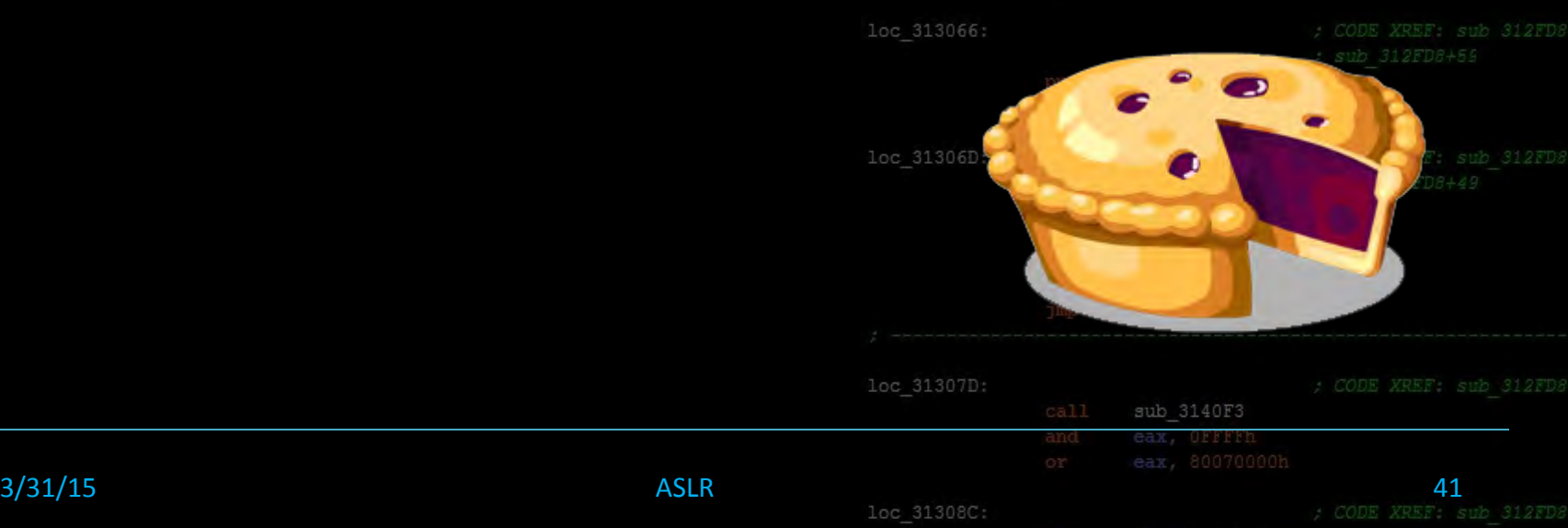

## Applying ASLR to ELF's

sub 314623 loc 31306D [ebp+arq 0], ebx loc 313066 [ebp+var 70] [ebp+var 84] loc 313066 [ebp+var 84]

[ebp+arg\_0]

• To make an executable position independent, you must compile it with the flags -pie -fPIE loc 31306D

sub 314623 \$ gcc -pie -fPIE -o tester tester. Centre loc 3 31306D

short loc 31308F

loc 313066:

[ebp+arg\_4]

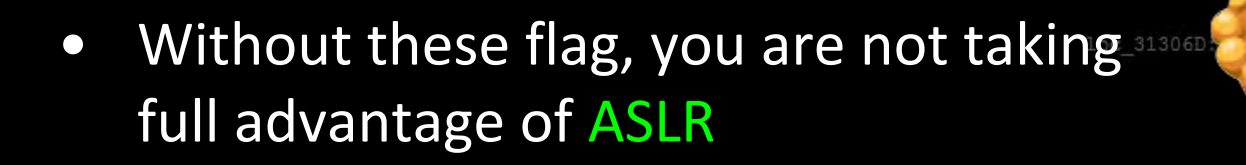

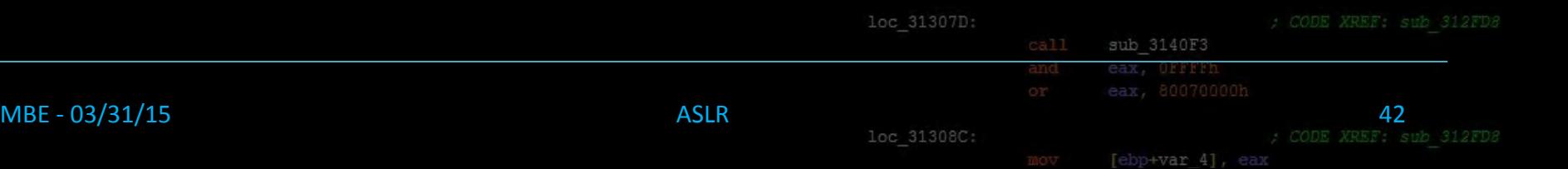

### Checking for PIE

• Most binaries aren't actually compiled

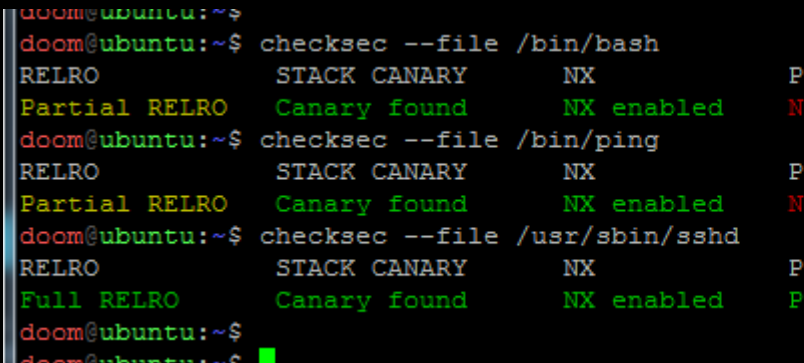

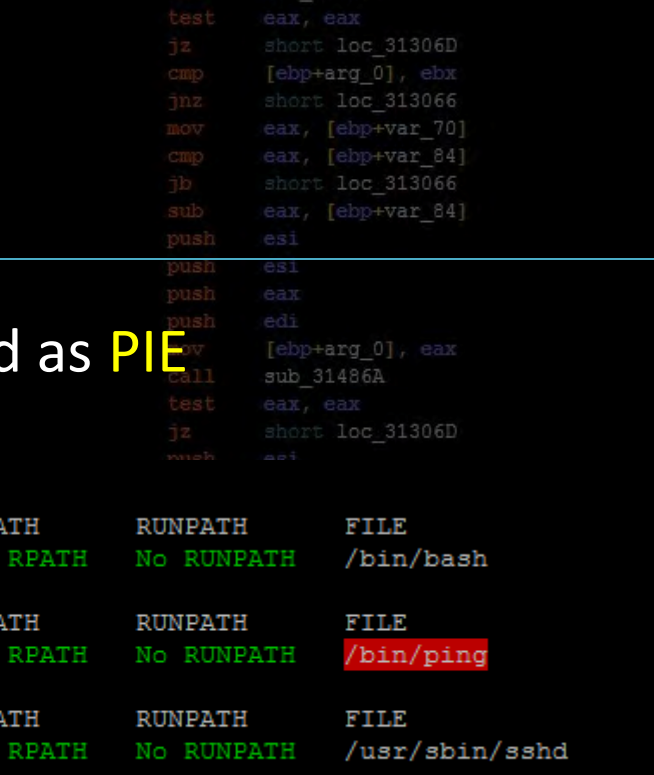

RP

enabled

• Generally only on remote services, as you don't want your server to get owned

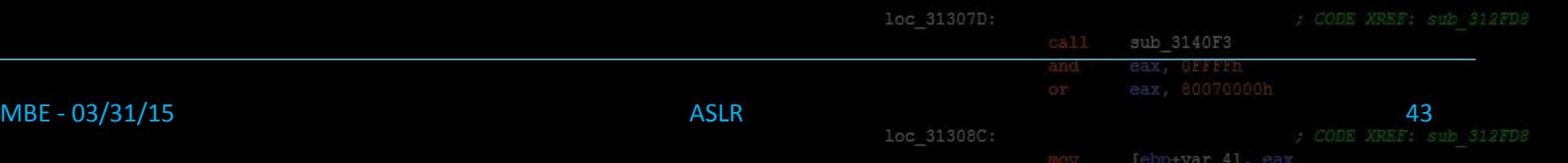

#### Lecture Overview

- 1. Introducing ASLR
- 2. Position Independent Executables
- 3. Bypassing ASLR, Examples
- 4. Conclusion

sub 314623 short loc 31306D short loc 313066 eax, [ebp+var 70] eax, [ebp+var\_84] short loc 313066 eax, [ebp+var 84] esi [ebp+arg 0], eax sub 31486A short loc 31306D eax, [ebp+arg 0] [ebp+arg 4] sub 314623 short loc 31306D sub 31411B sub 3140F3 sub 3140F3 MBE - 03/31/15 44

loc 313066:

loc 31306D:

loc 31307D:

- Assume you can get control of EIP
- What information does ASLR deprive us of?

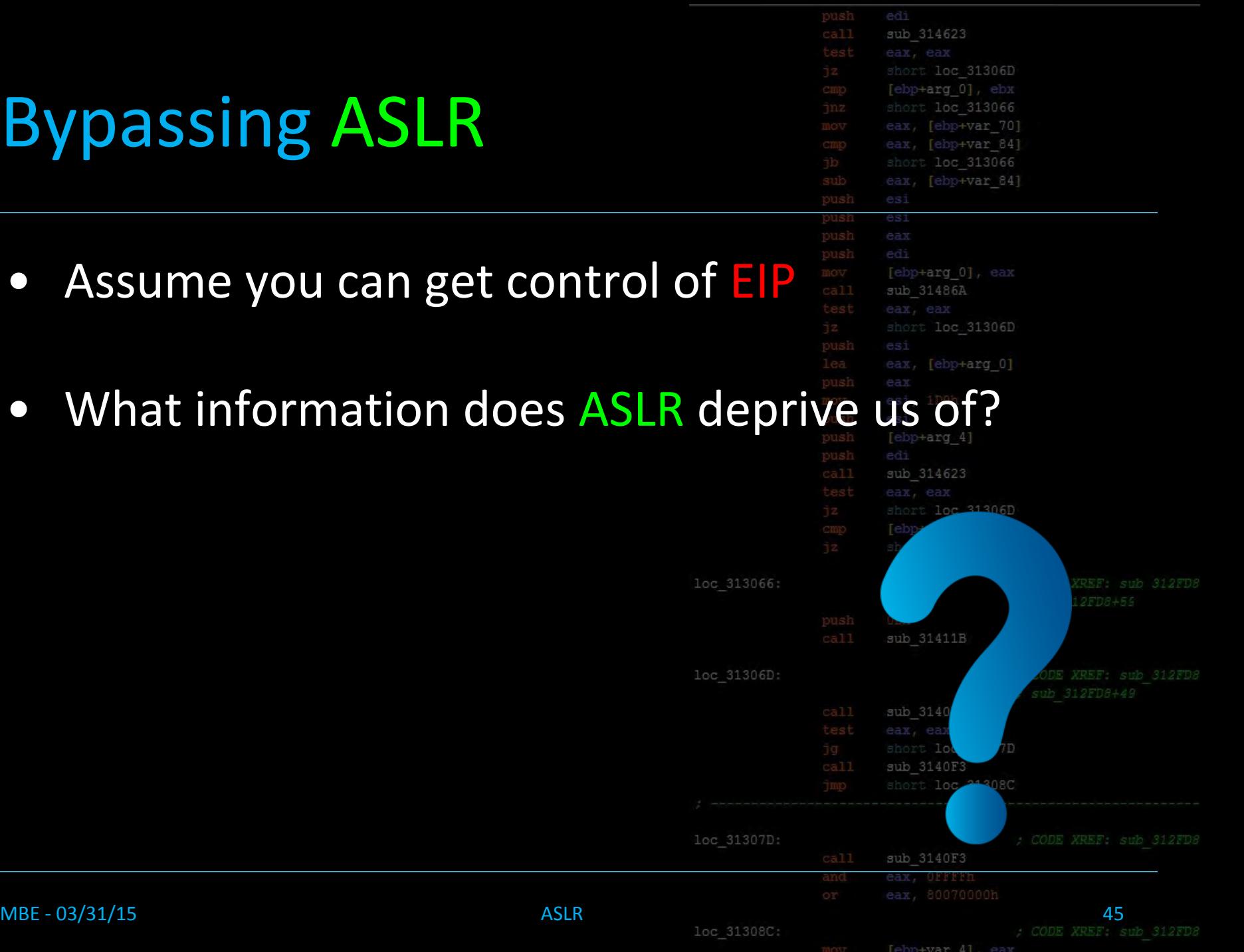

- Assume you can get control of EIP
- What information does ASLR deprive us of?
	- You don't know the address of ANYTHING

sub 314623

short loc 31306D [ebp+arq 0], ebx loc 313066 eax, [ebp+var 70] eax, [ebp+var 84] loc 313066 [ebp+var 84]

[ebp+arg 0], eax

eax, [ebp+arg 0]

loc 31306D

sub 31486A

 $ca11$ 

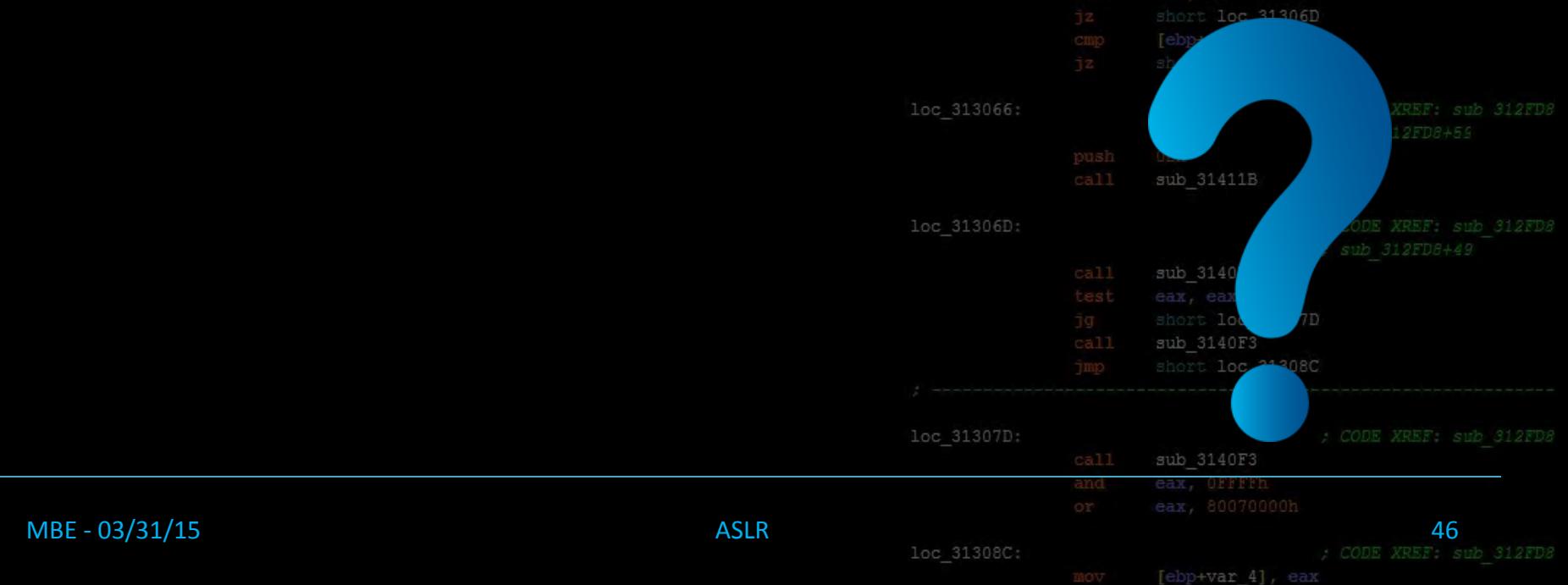

- Assume you can get control of EIP
- What information does ASLR deprive us of?
	- You don't know the address of ANYTHING
- How can we get that information? • Or work around it?loc 31306D:

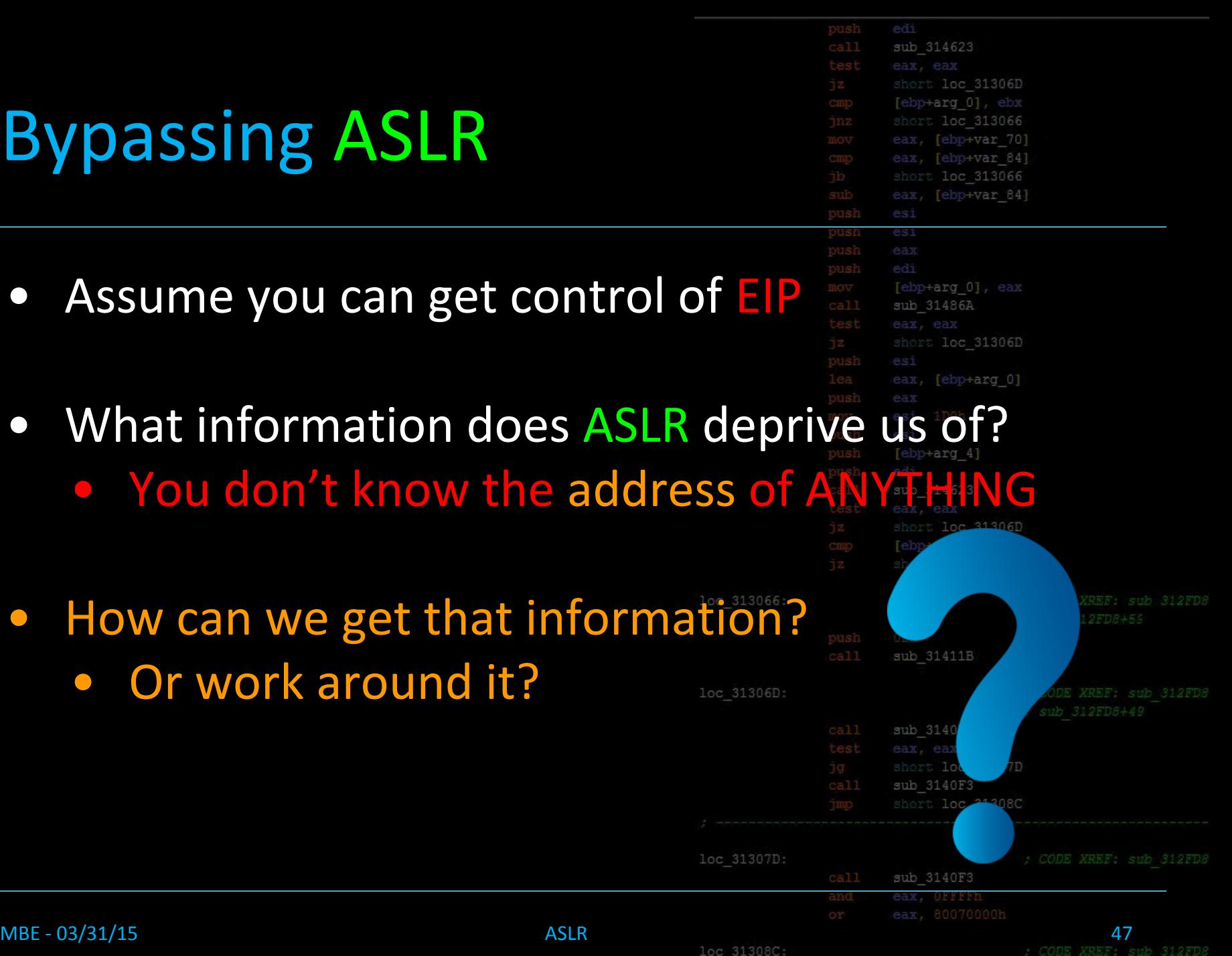

Tebp+var 41

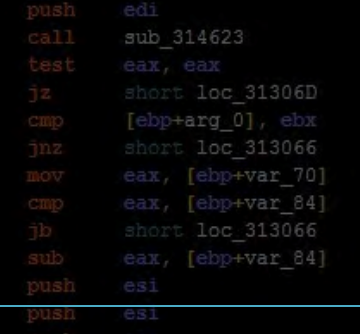

#### • There's a few common ways to

- Information disclosure (aka info leak
- Partial address overwrite + Crash State
- Partial address overwrite + Bruteford

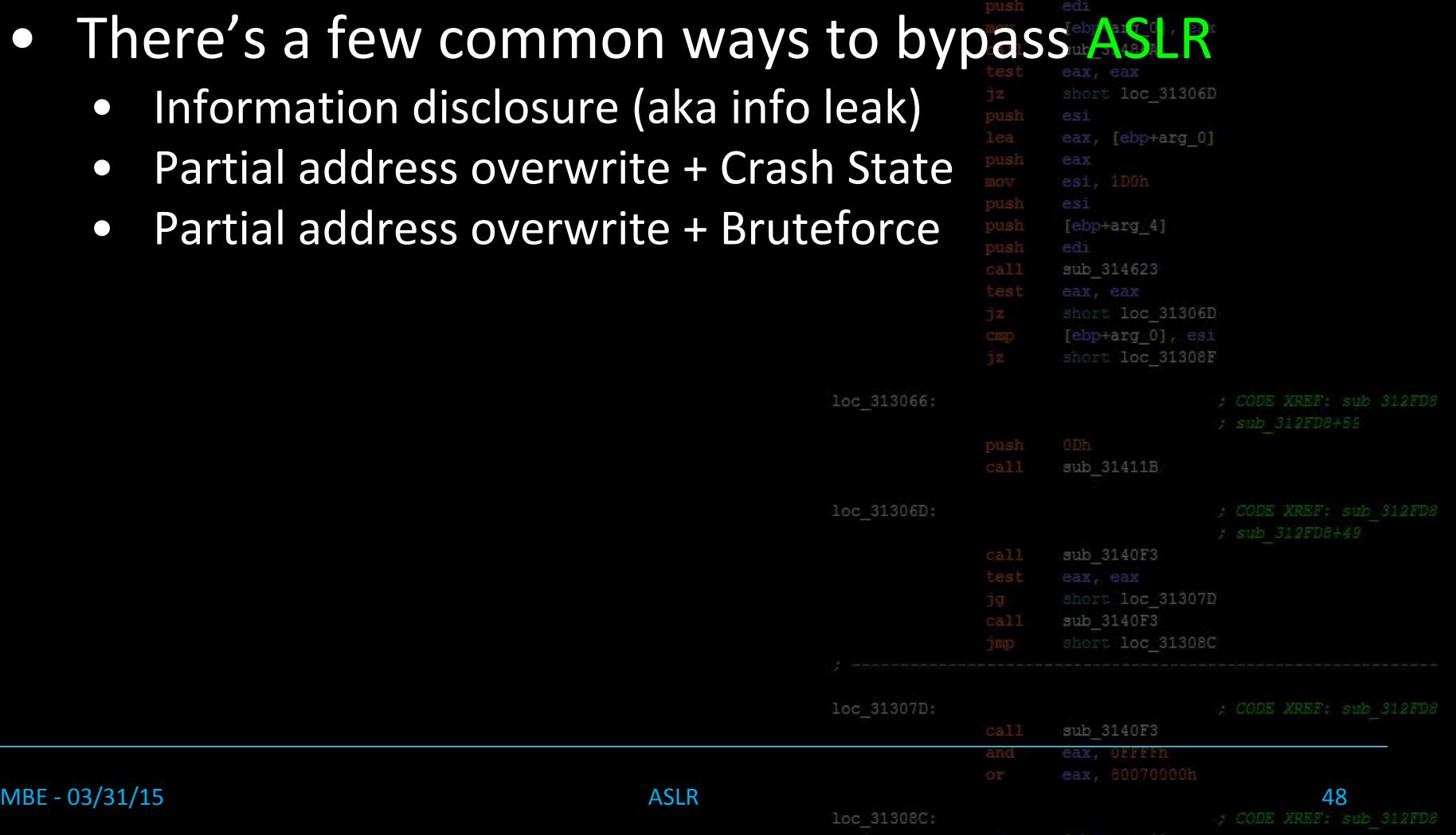

loc 313

loc 313

loc 313

## What are Info Leaks?

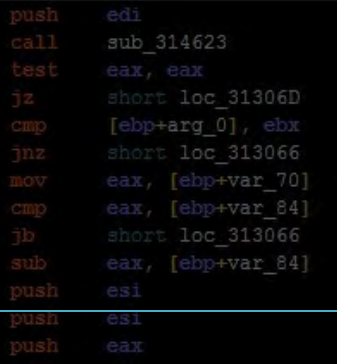

- An info leak is when you can extract meaningful information (such as a memory address) from the ASLR protected service or binary
- If you can leak any sort of pointer to code during your exploit, you have likely defeated
	- Why is a single pointer leak so damning?

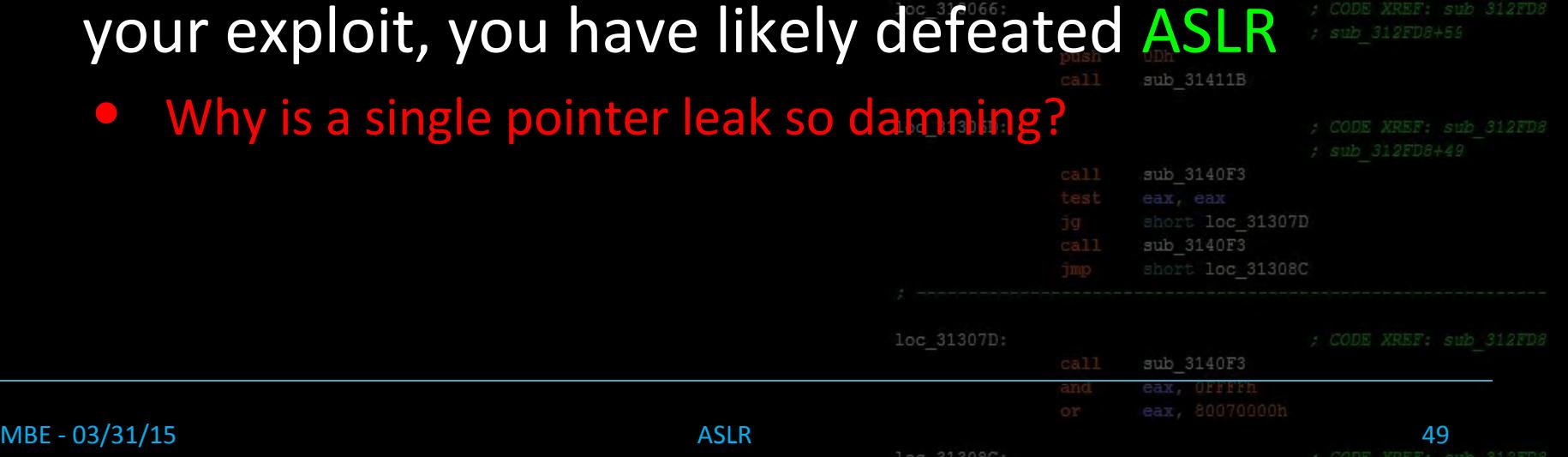

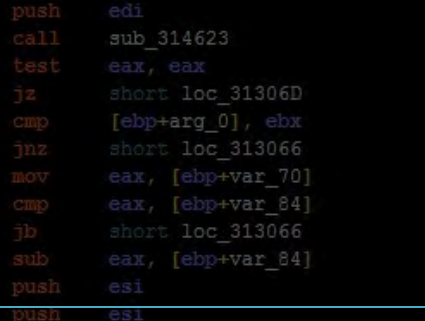

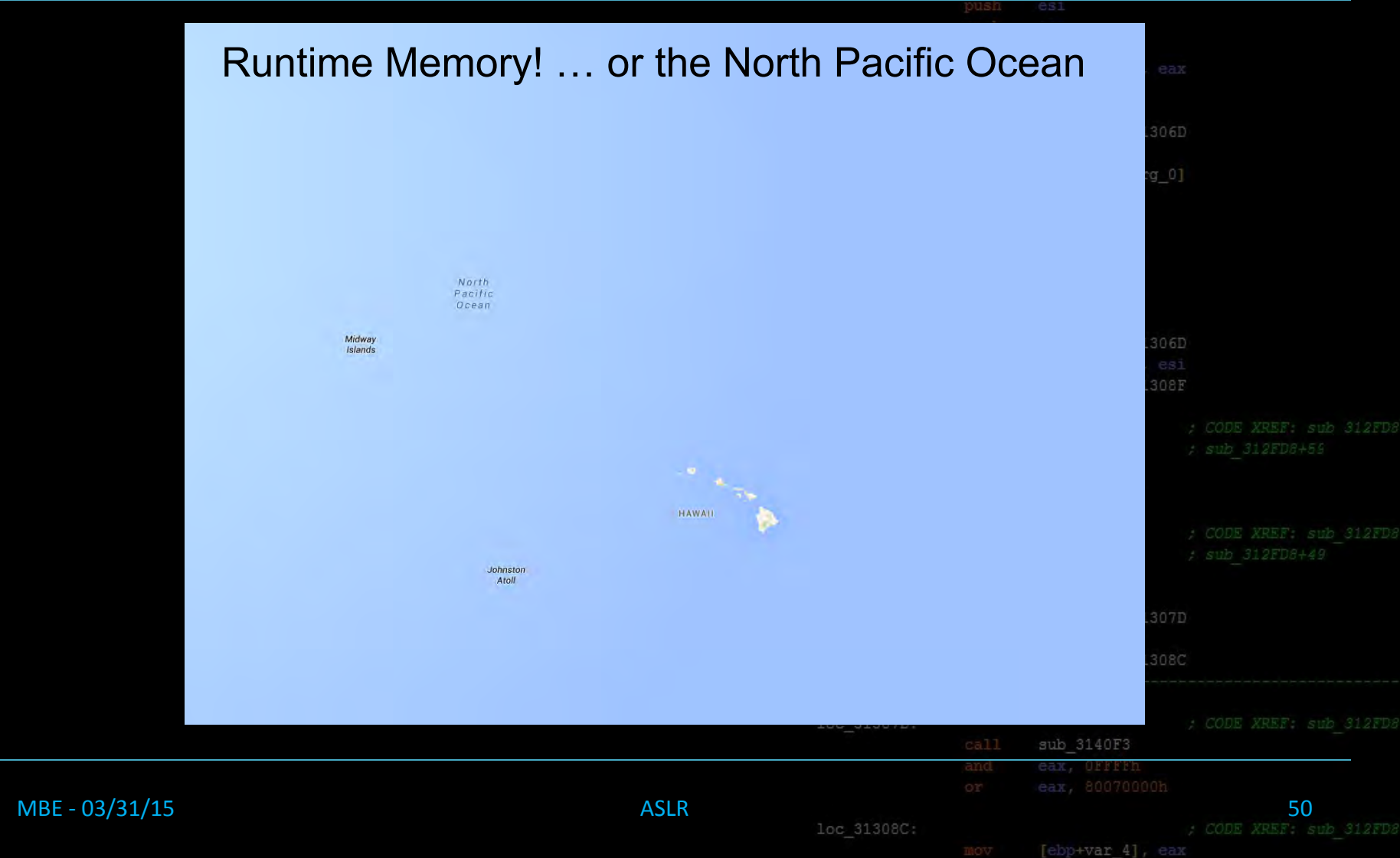

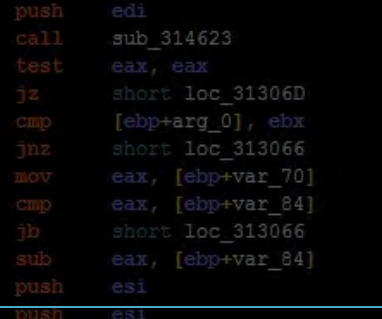

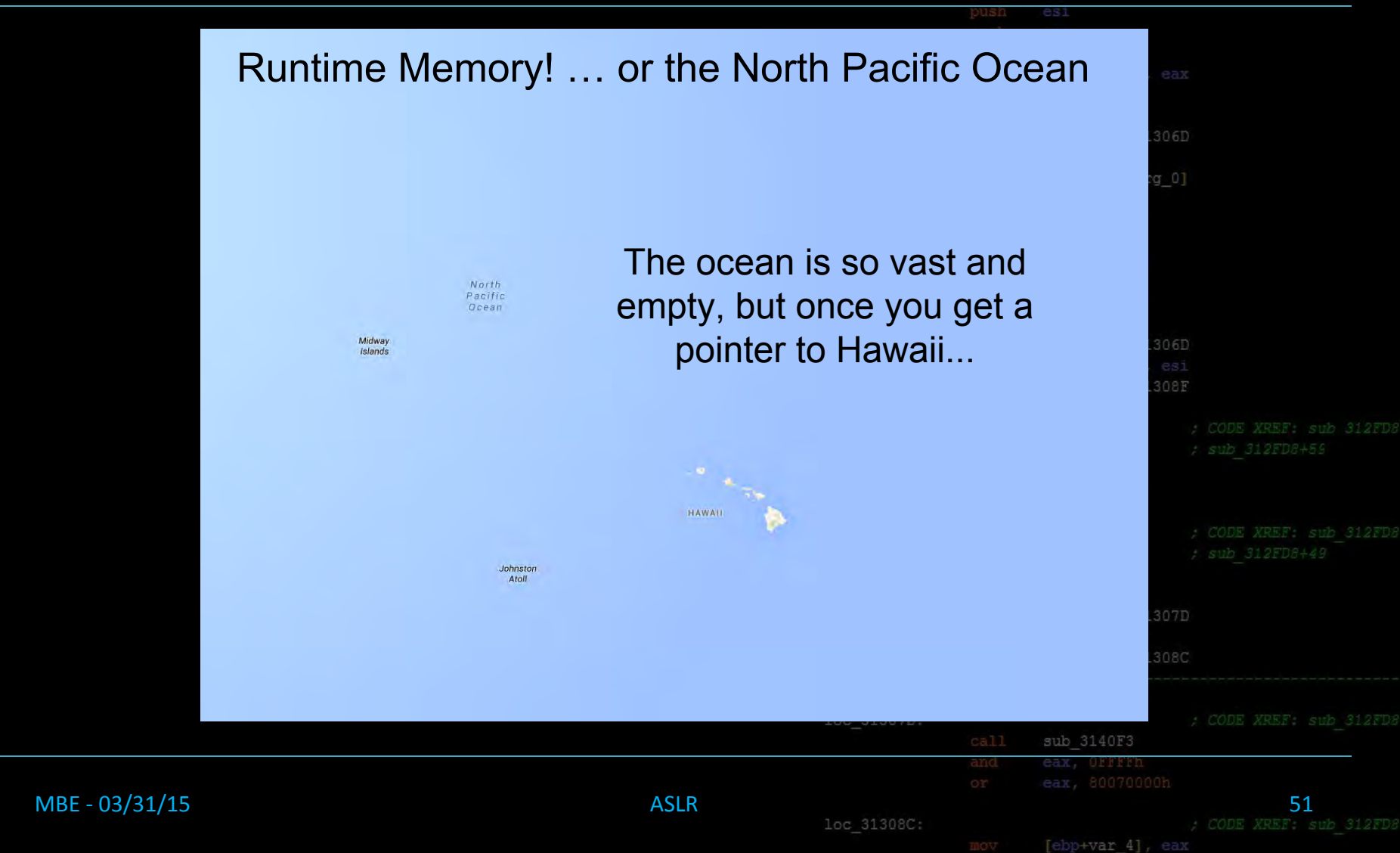

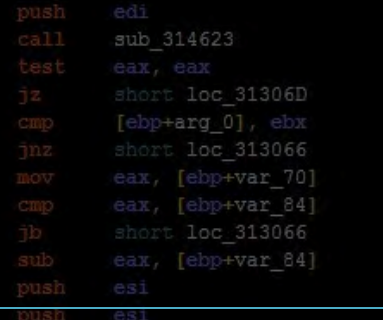

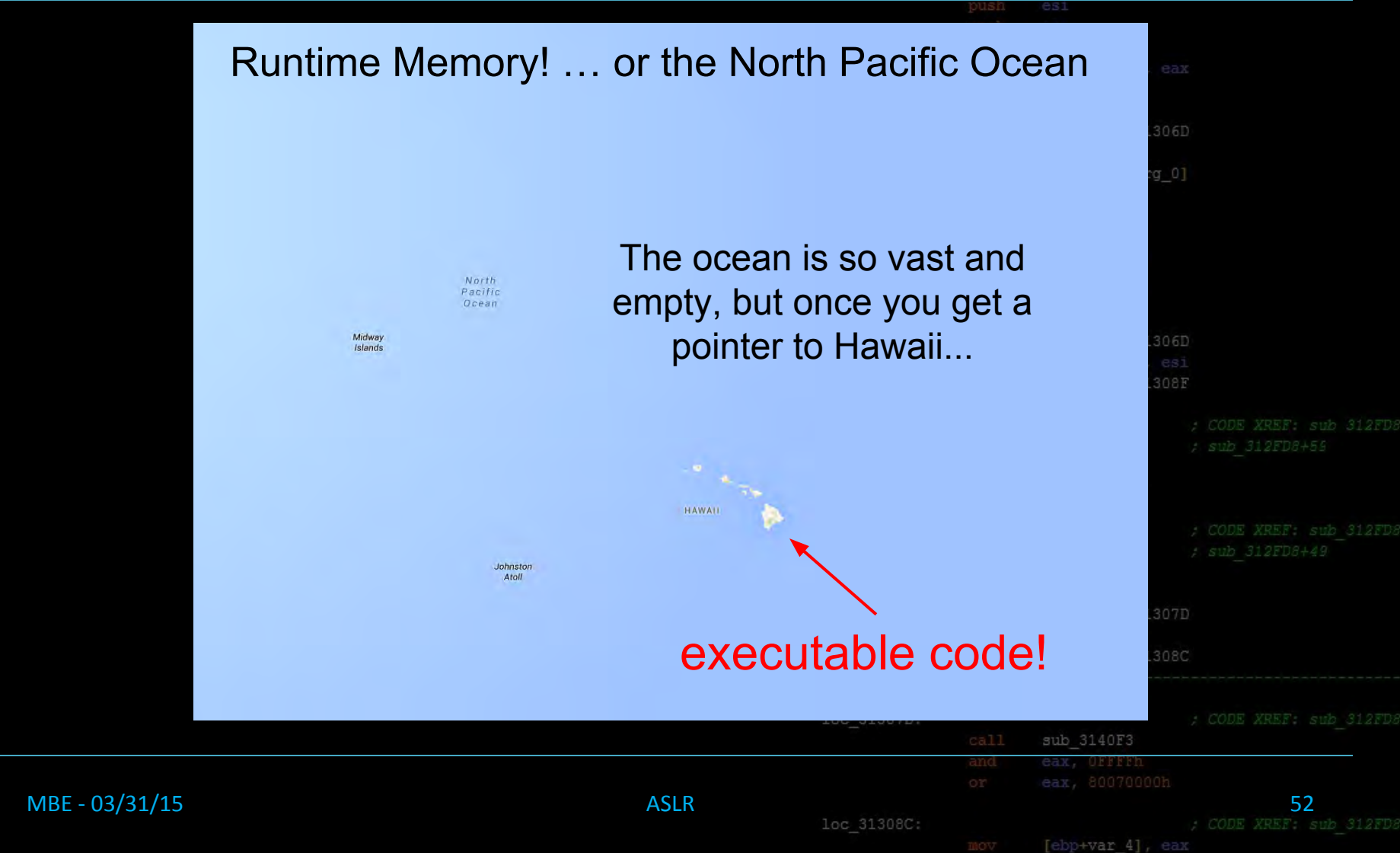

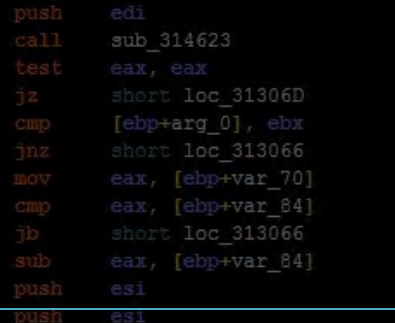

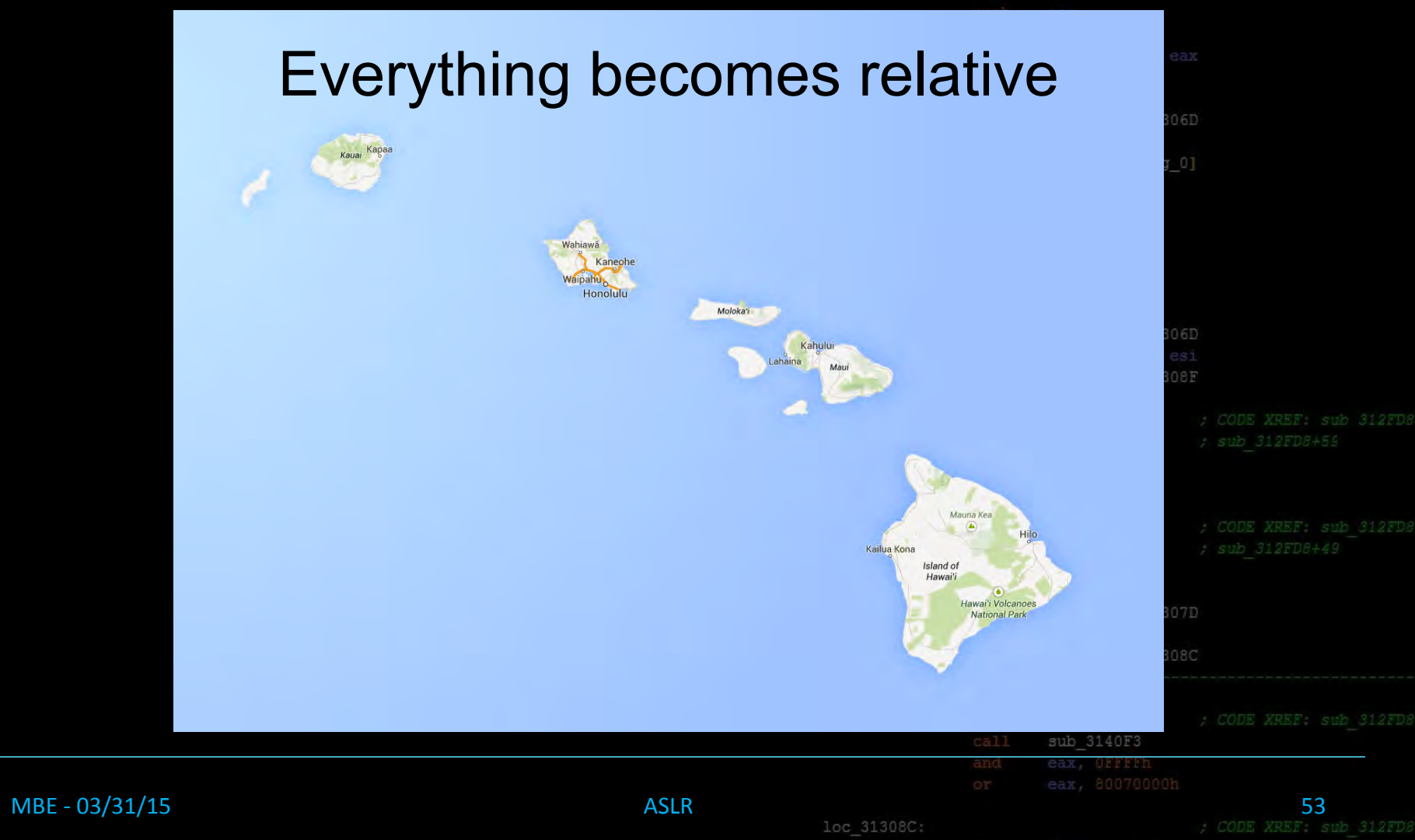

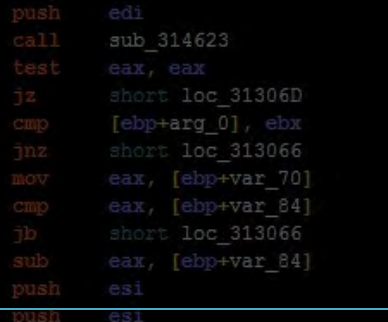

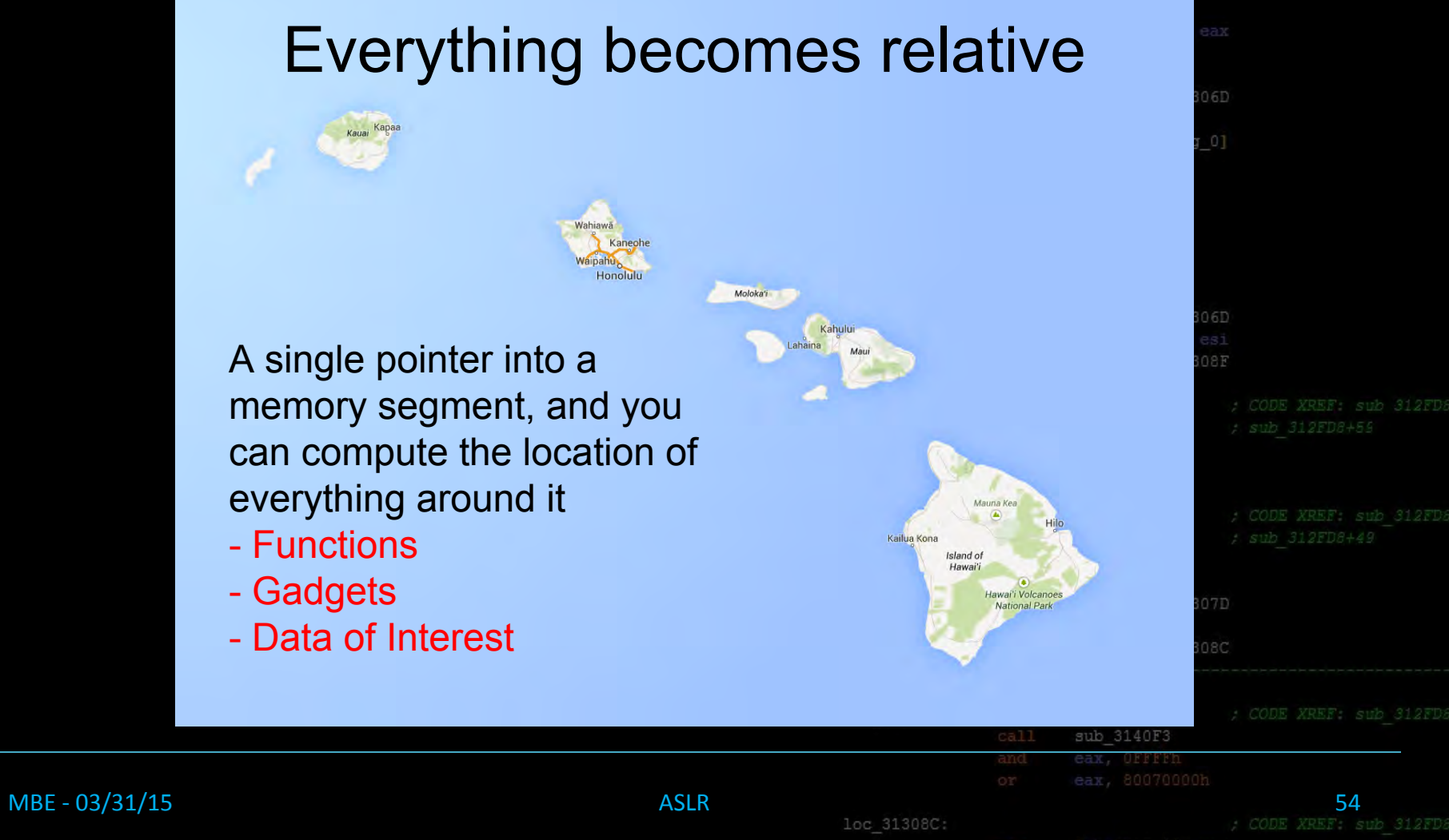

#### By Example:

#### -You have a copy of the libc binary, ASLR is

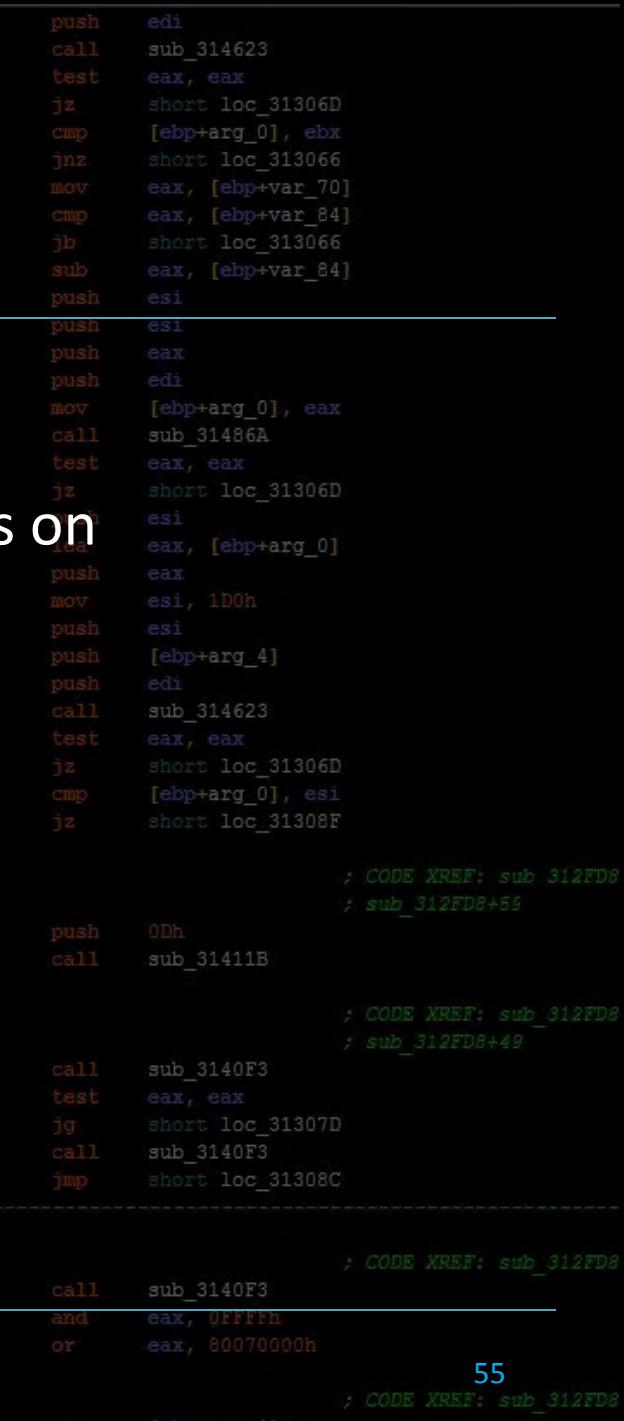

loc 313066:

loc 31306D:

loc 31307D

#### By Example:

-You have a copy of the libc binary, ASLR is

-You've leaked a pointer off the stack to p printf() is @ 0xb7e72280

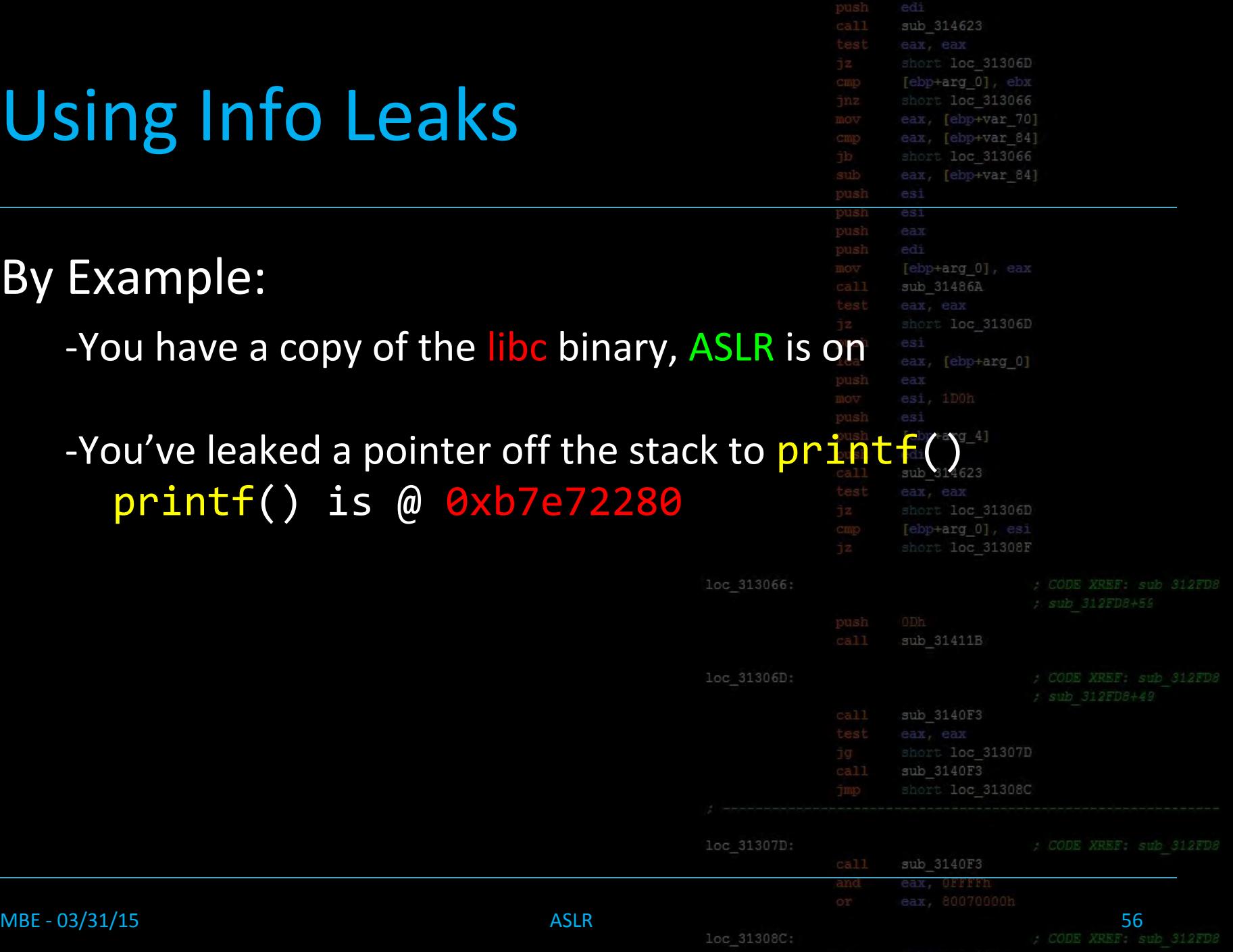

loc 313066

loc 31306D

loc 31307

#### By Example:

-You have a copy of the libc binary, ASLR is on

-You've leaked a pointer off the stack to printf( printf() is @ 0xb7e72280

sub 314623 short loc 31306D short loc 313066 eax, [ebp+var 70] eax, [ebp+var 84] short loc 313066 eax, [ebp+var 84] [ebp+arg 0], eax sub 31486A loc 31306D [ebp+arg\_0] loc 31306D [ebp+arg 0],

[ebp+var 4]

-Look at the libc binary, how far away is system() from printf()? system() is -0xD0F0 bytes away from printf()

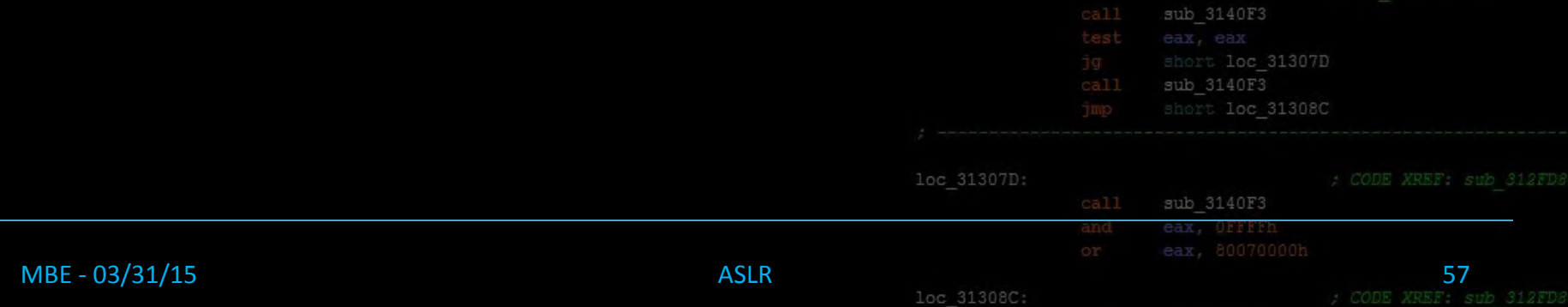

#### By Example:

-You have a copy of the libc binary, ASLR is on

-You've leaked a pointer off the stack to printf () printf() is @ 0xb7e72280

sub 314623 loc 31306D [ebp+arq 0], ebx loc 313066 eax, [ebp+var 70] eax, [ebp+var 84] short loc 313066 eax, [ebp+var 84] es1 [ebp+arg 0], eax sub 31486A loc 31306D [ebp+arg\_0] loc 31306D [ebp+arg 0] short loc 31308F

[ebp+var 4]

-Look at the libc binary, how far away is system() from printf()? system() is -0xD0F0 bytes away from printf()

therefore system() is at @ 0xb7e6519014025 (0xb7e65190-0xD0F0)

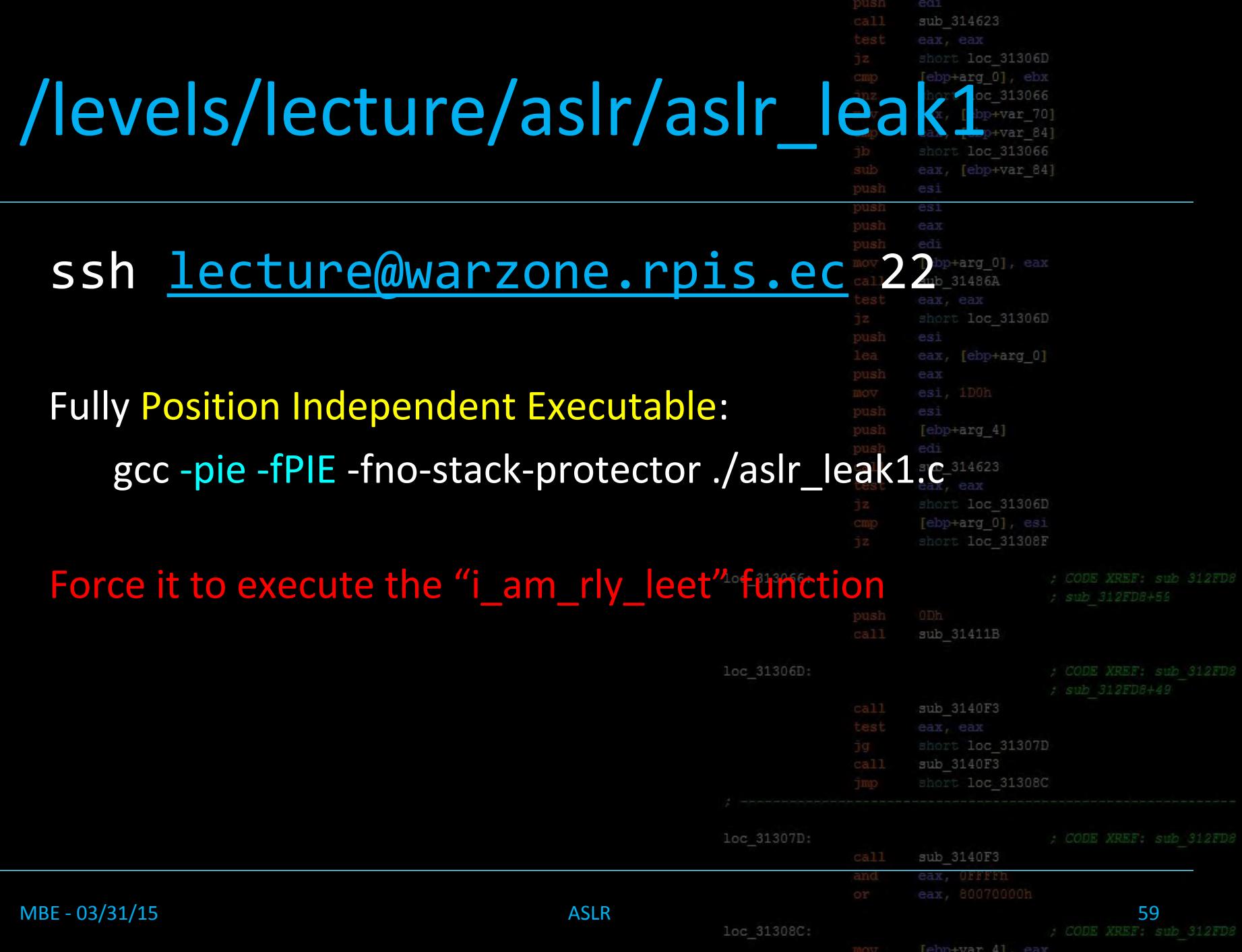

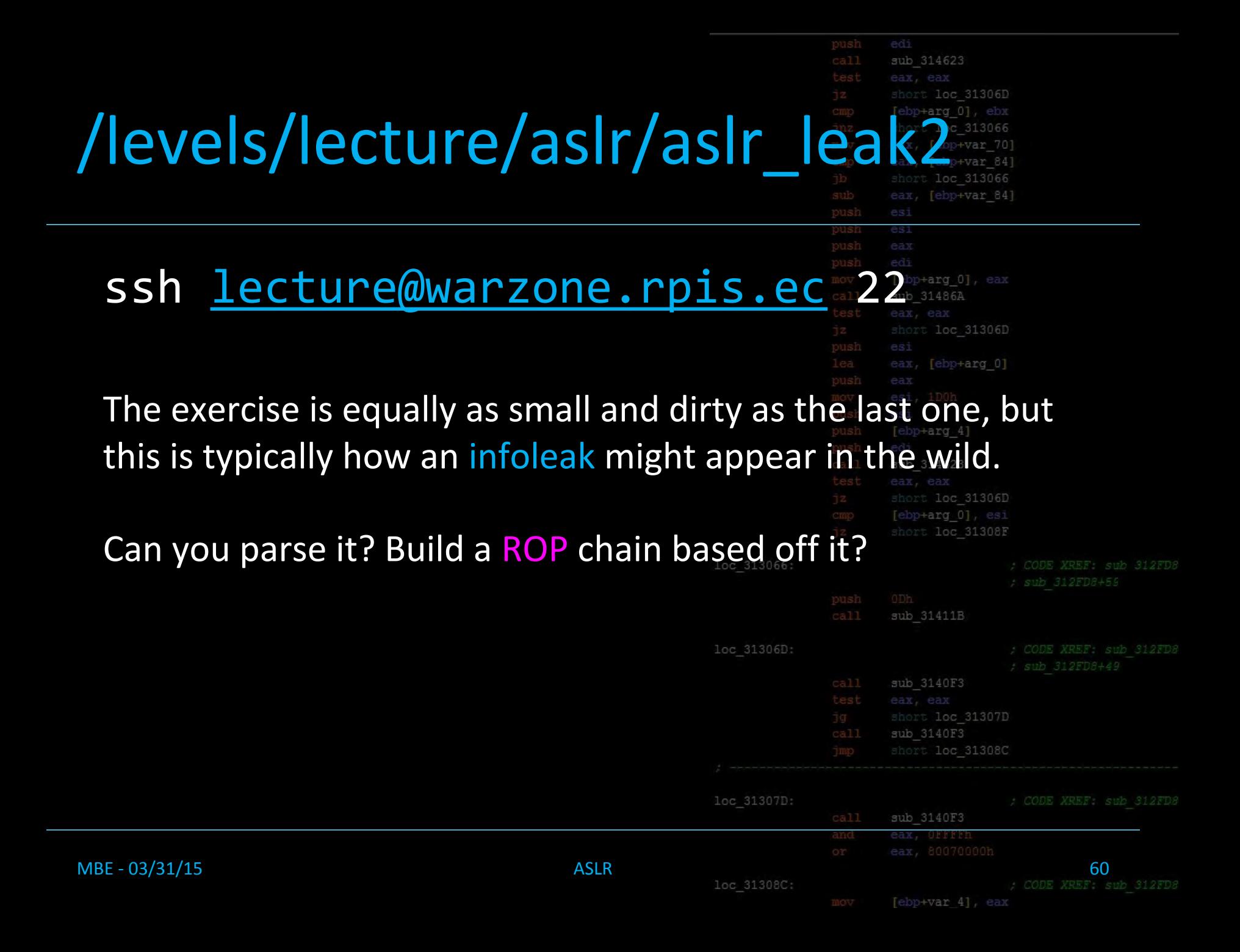

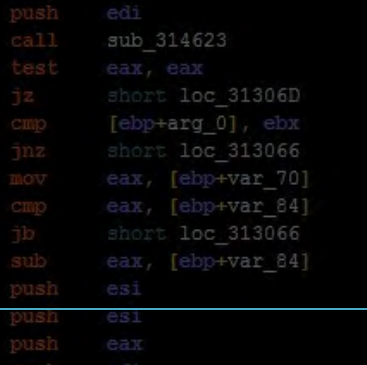

 $[ebp+arg 4]$ 

ub 314623

- Can be used on hardest scenario of PIE, full ASLR
	- Usually comes with 100% exploit reliability!
	- 'it just works'
- Info leaks are the most used ASLR bypass in real world exploitation as they give assurances
	- Someone's life might depend on your exploit landing

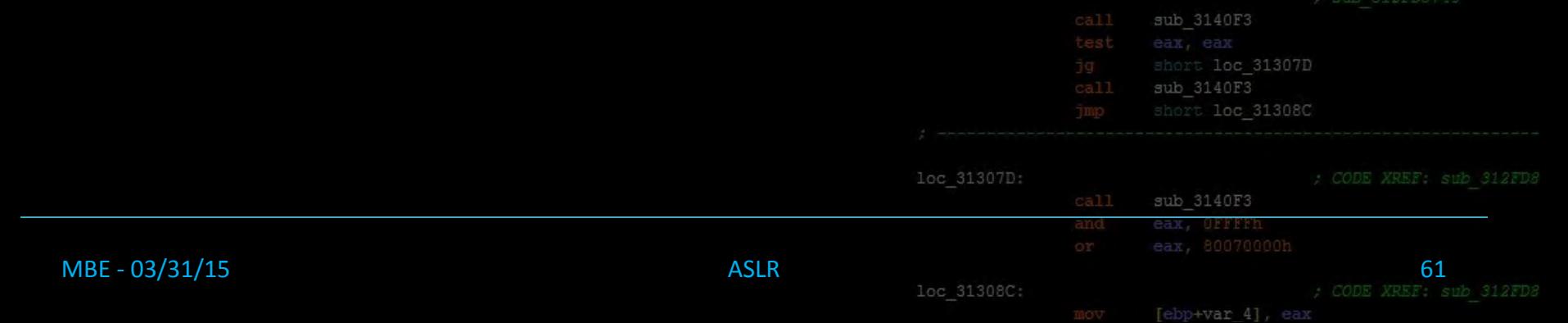

#### Partial Overwrites

- edi sub 314623 loc 31306D ebp+var 84
- Assume you have no way to leak an address, but you can overwrite one [ebp+arg 0]

from multiple runs: 0xb756b132 0xb758e132 0xb75e5132 0xb754d132 **0xb75cf132** 

#### Guaranteed 255 byte ROP/ret range around that address

2<sup>4</sup> bits of bruteforce gives you 64kb of range around the addr  $2^{12}$  bits of bruteforce  $\frac{1002-3130779}{1002-31309}$  give you ROP/ret across all of libcsub 3140F3

#### Partial Overwrites

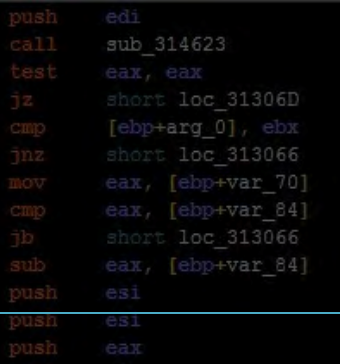

• Assume you have no way to leak an address, but loc 31306D you can overwrite one [ebp+arg\_0]

from multiple runs: 0xb756b132 0xb758e132 0xb75e5132 0xb754d132 0xb75cf132

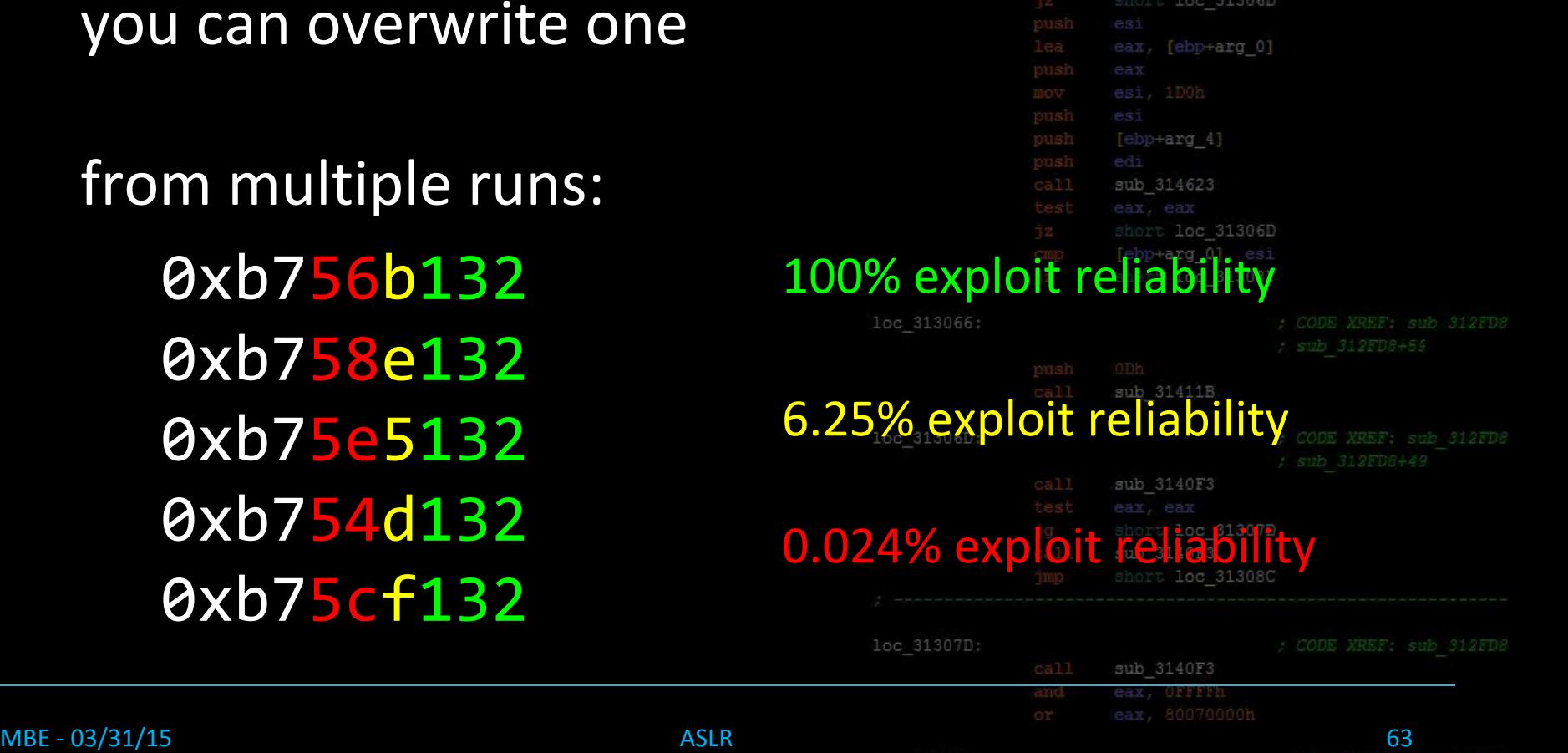

[ebp+var 4]

#### Bruteforcing

sub 314623 loc 31306D +arg 01 313066 [ebp+var 70] [ebp+var 84] [ebp+var 84]

- Note that these bruteforcing details apply only loc 31306D to Ubuntu 32bit esi
- Don't bother to try bruteforcing addresses on a 64bit machine of any kind  $[ebp+arg 0]$ loc 31308F
- Ubuntu ASLR is rather weak, low entropy

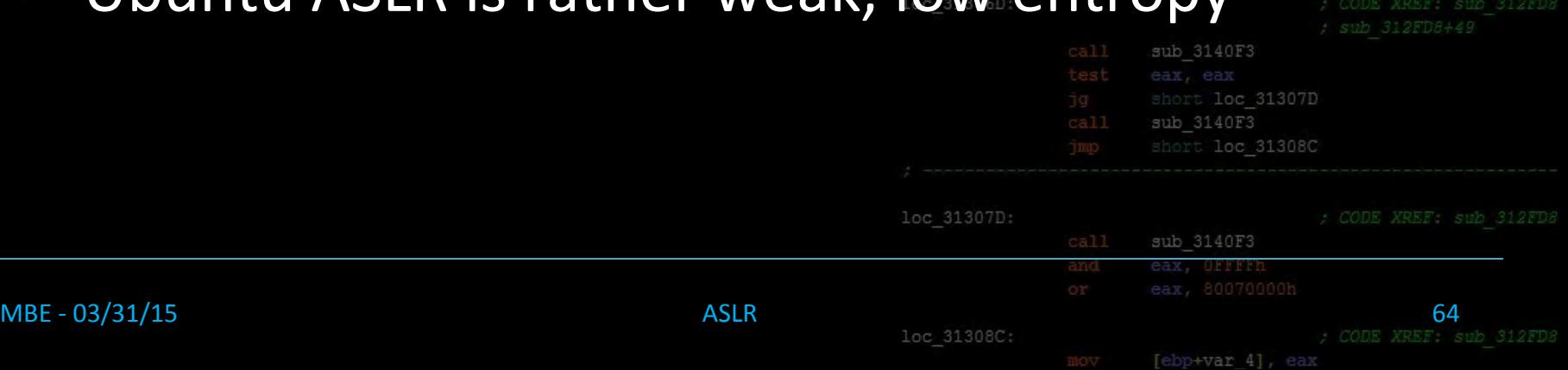

loc 313066:

### ASLR Tips

- What does your crash state look like?
	- What's in the registers?
	- What's on the stack around you
- Even if you can't easily leak some data address out of a register or off the stack, there's nothing that's stopping you from using it for stuff

edi sub 314623

loc 31306D

Tebp+var 84

+arg 0], eax

loc 31306D

[ebp+arg 0]

loc 31307D

[ebp+arg\_4]

sub 314623

As always: get creative

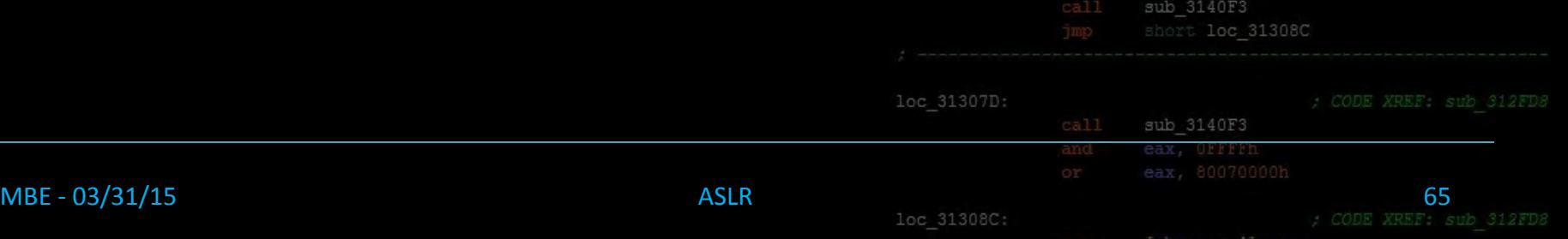

#### Lecture Overview

- 1. Introducing ASLR
- 2. Position Independent Executables
- 3. Bypassing ASLR, Examples
- 4. Conclusion

sub 314623 short loc 31306D short loc 313066 eax, [ebp+var 70] eax, [ebp+var\_84] short loc 313066 eax, [ebp+var 84] [ebp+arg 0], eax sub 31486A short loc 31306D eax, [ebp+arg 0] [ebp+arg 4] sub 314623 short loc 31306D short loc 31308F loc 313066: sub 31411B loc 31306D: sub 3140F3 loc 31307D: sub 3140F3 MBE - 03/31/15 66

### In Closing

sub 314623 loc 31306D +var 70] (ebp+var 84) [ebp+var 84]

- Like other mitigation technologies, ASLR is a 'tack on' solution that only makes things harder
- The vulnerabilities and exploits become both more complex and precise the deeper down the loc 313066: rabbit hole we go

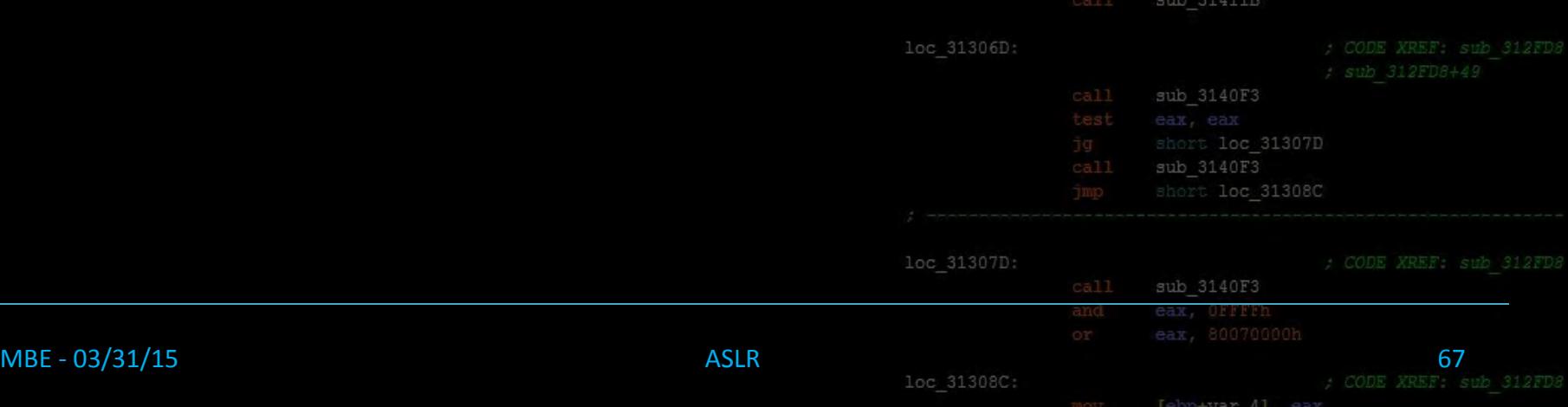

• DEP & ASLR are the two main pillars of modern loc 31306D exploit mitigation technologies [ebp+arg\_0]

edi

ub 314623

[ebp+arg\_4]

31306D

Congrats, being able to bypass these mean that you're probably capable of writing exploits for real vulnerabilitiessub 31411B

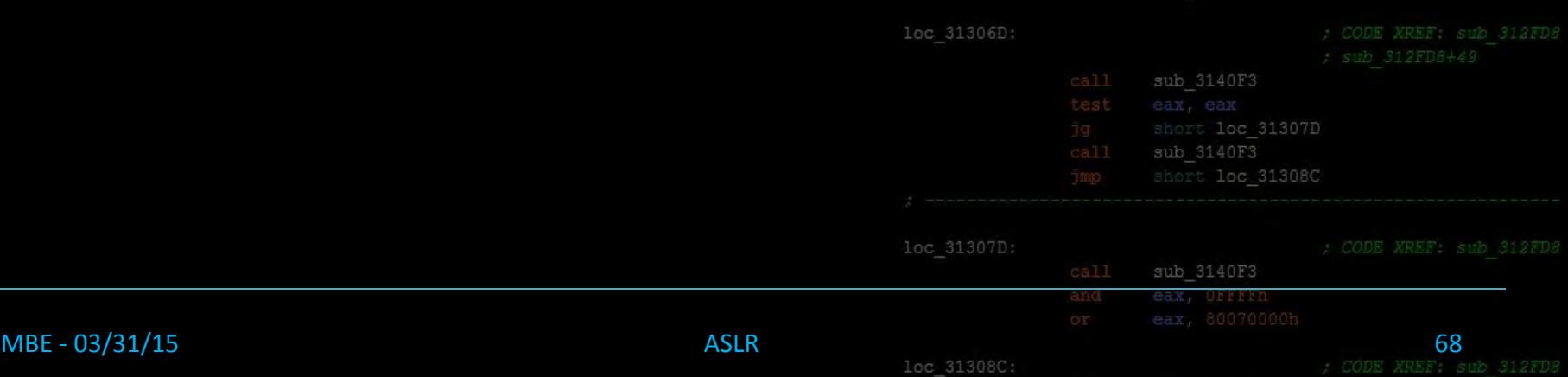